### *Arquitecturas Paralelas*

### $20x$

## **Mestrado em Informática**

2010/11

*A.J.Proença* 

### **Tema**

### **Arquitecturas Paralelas** (2)

Adaptado de Documentos da NVidia e de slides de outras apresentações

*AJProença, Sistemas de Computação e Desempenho, MInf, UMinho, 2010/11 1*

### ize.

### **Estrutura do tema AP**

- 1. A evolução das arquitecturas pelo paralelismo
- 2. Multiprocessadores (SMP e MPP)
- 3. Data Parallelism: SIMD, Vector, GPU, …
- 4. Topologias de interligação

*AJProença, Sistemas de Computação e Desempenho, MInf, UMinho, 2010/11 2*

*SIMD* 

### *Instruction and Data Streams*

### 人民

• An alternate classification

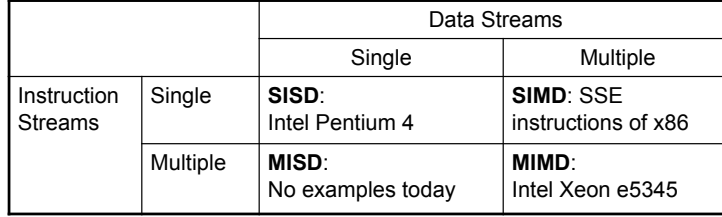

- SPMD: Single Program Multiple Data
	- A parallel program on a MIMD computer
	- Conditional code for different processors

### *AJProença, Sistemas de Computação e Desempenho, MInf, UMinho, 2010/11 3*

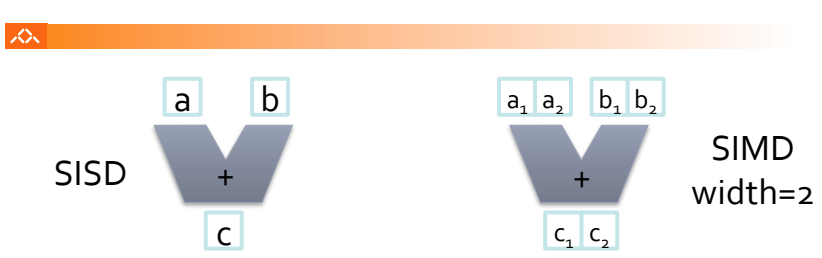

- Single Instruction Multiple Data architectures make use of data parallelism
- SIMD can be area and power efficient – Amortize control overhead over SIMD width
- Parallelism exposed to programmer & compiler

### *Vector Processors*

### *SIMD*

### スペー

- Operate element-wise on vectors of data
	- E.g., MMX and SSE instructions in x86
		- Multiple data elements in 128-bit wide registers
- All processors execute the same instruction at the same time
	- Each with different data address, etc.
- Simplifies synchronization
- Reduced instruction control hardware
- Works best for highly data-parallel applications

### *AJProença, Sistemas de Computação e Desempenho, MInf, UMinho, 2010/11 5*

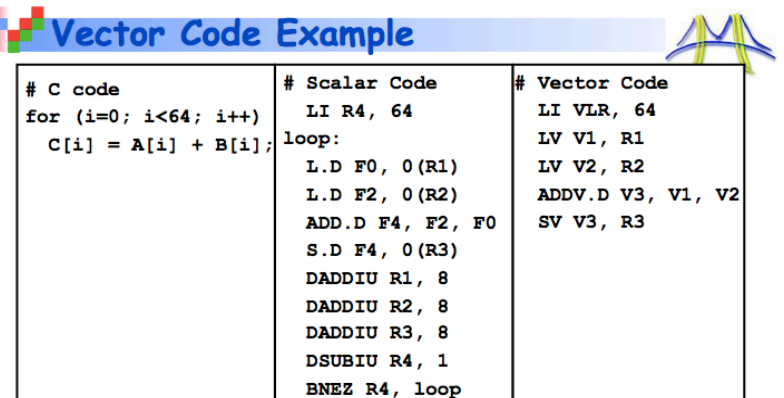

- · Require programmer (or compiler) to identify parallelism
	- Hardware does not need to re-extract parallelism
- · Many multimedia/HPC applications are natural consumers of vector processing

### 8/19/2009

### **Parallel Architecture: 32**

### $\infty$

- Highly pipelined function units
- Stream data from/to vector registers to units
	- Data collected from memory into registers
	- Results stored from registers to memory
- Example: Vector extension to MIPS
	- $-32 \times 64$ -element registers (64-bit elements)
	- Vector instructions
		- Iv. sv: load/store vector
		- addy, d: add vectors of double
		- addys.d: add scalar to each element of vector of double
- Significantly reduces instruction-fetch bandwidth

*AJProença, Sistemas de Computação e Desempenho, MInf, UMinho, 2010/11 6*

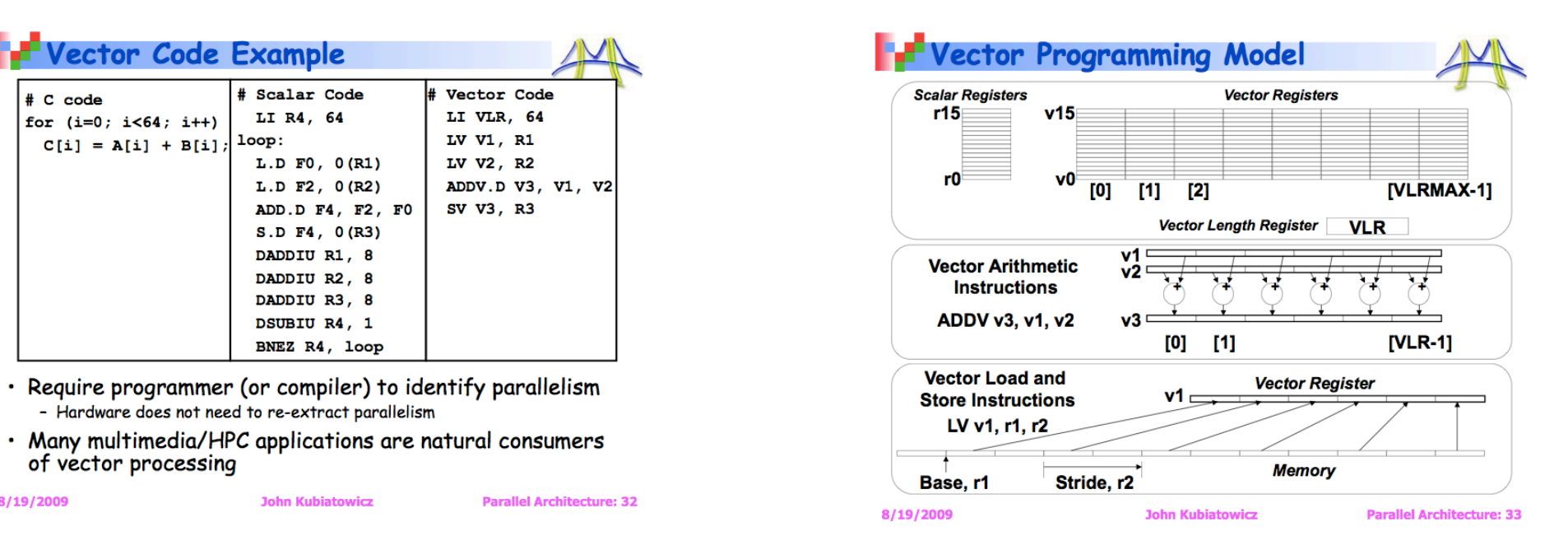

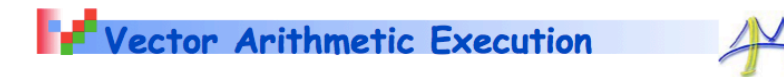

- $\cdot$  Use deep pipeline ( $\Rightarrow$  fast clock) to execute element operations
- · Simplifies control of deep pipeline because elements in vector are independent ( $\Rightarrow$  no hazards!)

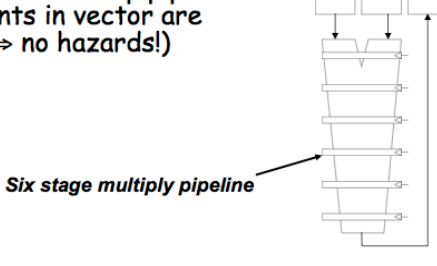

 $V3 \le -v1$  \*  $v2$ 

v  $\mathbf{v}$  $\mathbf{v}$  $\overline{2}$  $\mathbf{1}$ 

 $\overline{\mathbf{3}}$ 

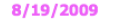

**John Kubiatowicz Parallel Architecture: 34** 

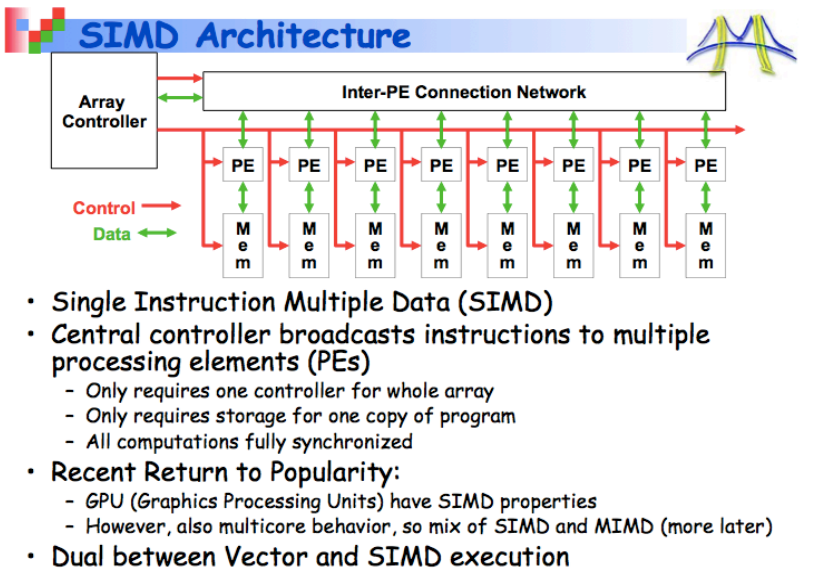

8/19/2009

**Parallel Architecture: 36** 

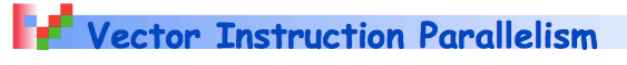

Can overlap execution of multiple vector instructions

- Consider machine with 32 elements per vector register and 8 lanes: **Load Unit Multiply Unit Add Unit** load mul  $\bigcap$  $\cap$ ہ ا add  $\bigcap$ time load mul  $\triangle$   $\triangle$  $\triangle$ add  $\triangle$   $\triangle$ 

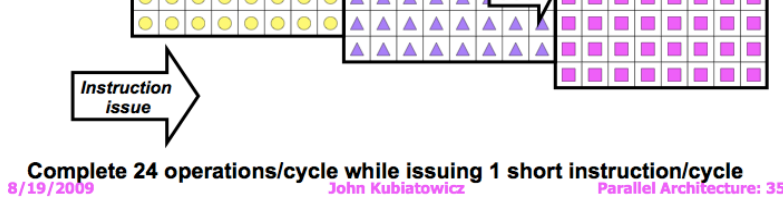

Pseudo SIMD: (Poor-Man's SIMD?) SIMD processing (Intel) · Scalar processing - traditional mode - with  $SSE / SSE$ 

- one operation produces one result
- one operation produces multiple results

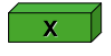

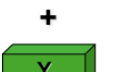

8/19/2009

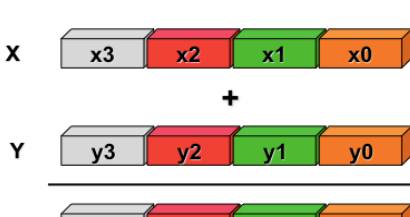

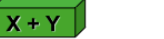

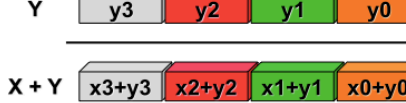

Slide Source: Alex Klimovitski & Dean Macri, Intel Corporation

**John Kubiatowicz** 

**Parallel Architecture: 37** 

e: 35

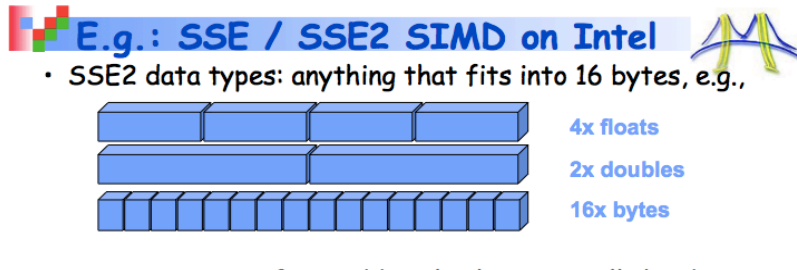

- . Instructions perform add, multiply etc. on all the data in this 16-byte register in parallel
- $\cdot$  Challenges:
	- Need to be contiguous in memory and aligned
	- Some instructions to move data from one part of register to another
- · In theory, the compiler understands all of this
	- When compiling, it will rearrange instructions to get a good "schedule"<br>that maximizes pipelining, uses FMAs and SIMD
	- It works with the mix of instructions inside an inner loop or other block of code
- . But in practice the compiler may need your help 8/19/2009 **John Kubiatowicz Parallel Architecture: 38**

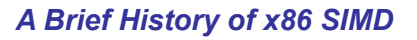

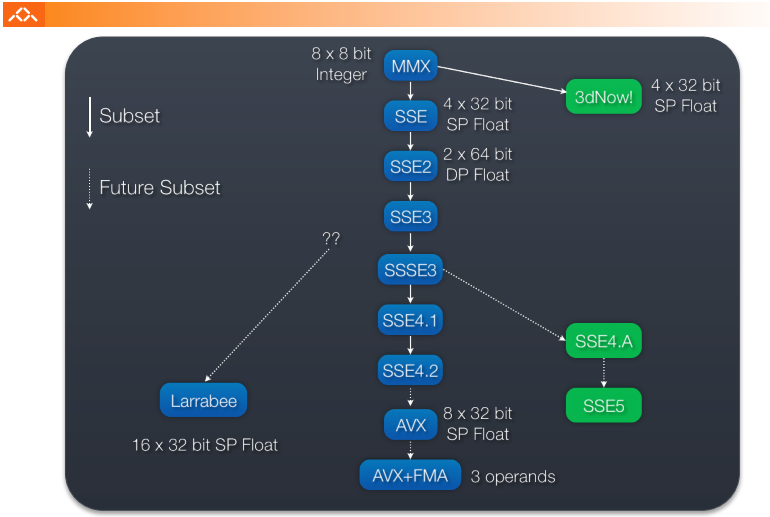

*AJProença, Sistemas de Computação e Desempenho, MInf, UMinho, 2010/11 13 AJProença, Sistemas de Computação e Desempenho, MInf, UMinho, 2010/11 14*

*Vector vs. Scalar* 

### スー **O** Used Wasted 6% 25% 75% 94% 4 way SIMD (SSE) 16 way SIMD (LRB)

*What to do with SIMD?* 

- Neglecting SIMD in the future will be more expensive
	- AVX: 8 way SIMD, Larrabee: 16 way SIMD, Nvidia: 32 way SIMD, ATI: 64 way SIMD
- This problem composes with thread level parallelism
- We need a programming model which addresses both problems

### *AJProença, Sistemas de Computação e Desempenho, MInf, UMinho, 2010/11 15*

### ふ

- Vector architectures and compilers
	- Simplify data-parallel programming
	- Explicit statement of absence of loop-carried dependences
		- Reduced checking in hardware
	- Regular access patterns benefit from interleaved and burst memory
	- Avoid control hazards by avoiding loops
- More general than ad-hoc media extensions (such as MMX, SSE)
	- Better match with compiler technology

### *GPU Architectures*

### スペー

 $\infty$ 

- Processing is highly data-parallel
	- GPUs are highly multithreaded
	- Use thread switching to hide memory latency
		- Less reliance on multi-level caches
	- Graphics memory is wide and high-bandwidth
- Trend toward general purpose GPUs
	- Heterogeneous CPU/GPU systems
	- CPU for sequential code, GPU for parallel code
- Programming languages/APIs
	- DirectX, OpenGL
	- C for Graphics (Cg), High Level Shader Language (HLSL)
	- Compute Unified Device Architecture (CUDA)

*AJProença, Sistemas de Computação e Desempenho, MInf, UMinho, 2010/11 17*

# Overview

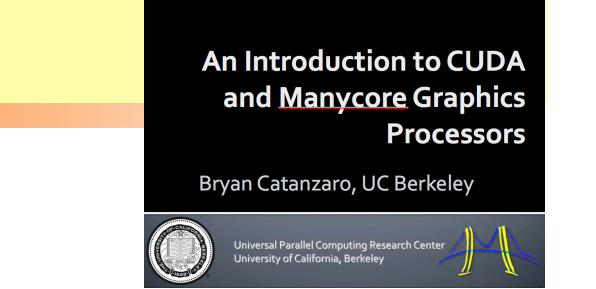

- Terminology: Multicore, Manycore, SIMD
- The CUDA Programming model
- Mapping CUDA to NVidia GPUs
- Experiences with CUDA

### $\infty$

 $\mathcal{L}\mathcal{L}\mathcal{L}$ 

- Don't fit nicely into SIMD/MIMD model
	- Conditional execution in a thread allows an illusion of MIMD
		- But with performance degredation
		- Need to write general purpose code with care

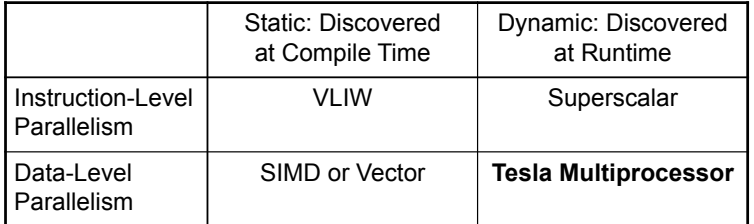

*AJProença, Sistemas de Computação e Desempenho, MInf, UMinho, 2010/11 18*

*Classifying GPUs* 

# **Multicore and Manycore**

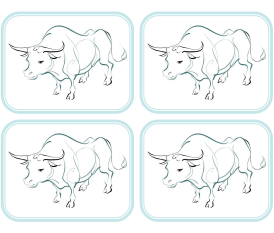

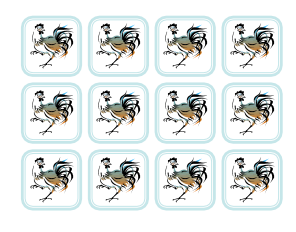

### Multicore Manycore

- Multicore: yoke of oxen
	- Each core optimized for executing a single thread
- Manycore: flock of chickens
	- Cores optimized for aggregate throughput, deemphasizing individual performance

*AJProença, Sistemas de Computação e Desempenho, MInf, UMinho, 2010/11 20*

### *Performance gap between GPUs and CPUs*

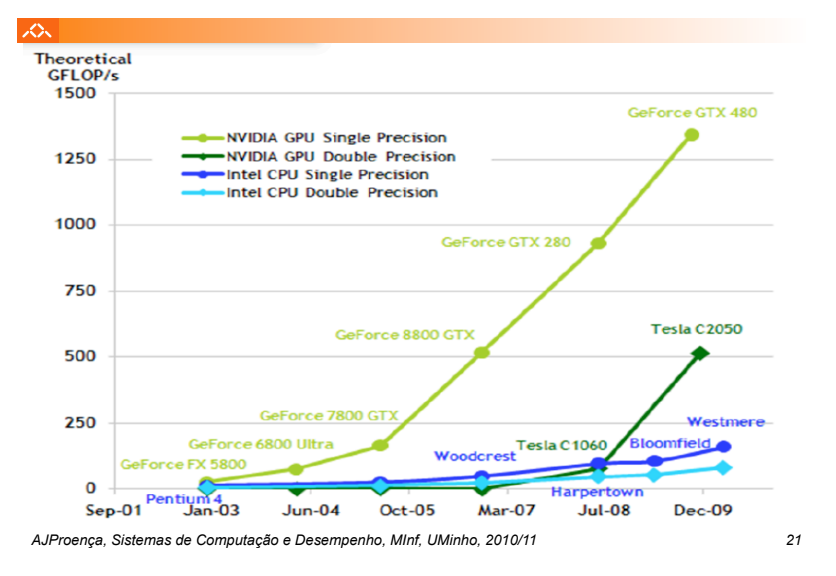

## **The CUDA Programming Model**

### $\overline{\mathcal{L}}$

- *Compute Unified Device Architecture*
- CUDA is a recent programming model, designed for
	- Manycore architectures
	- Wide SIMD parallelism
	- Scalability
- CUDA provides:
	- A thread abstraction to deal with SIMD
	- Synchr. & data sharing between small groups of threads
- CUDA programs are written in C with extensions
- OpenCL inspired by CUDA, but hw & sw vendor neutral
	- Programming model essentially identical

## **What is a core?**

### • Is a core an ALU?

- –ATI claims 800 streaming processors!! • 5 way VLIW \* 16 way SIMD \* 10 "SIMD cores"
	-

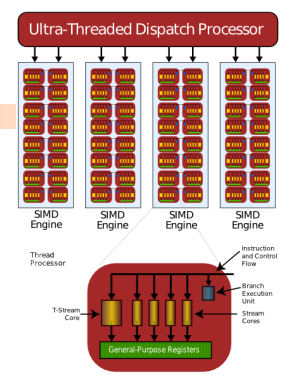

- Is a core a SIMD vector unit?
	- NVidia claims 448 streaming processors!!
		- 32 way SIMD \* 14 "multiprocessors"
			- To match ATI, they could count another factor of 2 for dual issue
- In these slides, we use core consistent with the CPU world – Superscalar, VLIW, SIMD are part of a core's architecture, not the #cores

*AJProença, Sistemas de Computação e Desempenho, MInf, UMinho, 2010/11 22*

### *CUDA Devices and Threads*

### $\mathcal{L}\mathcal{L}\mathcal{L}$

- A compute device
	- Is a coprocessor to the CPU or host
	- Has its own DRAM (device memory)!
	- Runs many threads in parallel
	- Is typically a GPU but can also be another type of parallel processing device
- Data-parallel portions of an application are expressed as device kernels which run on many threads
- Differences between GPU and CPU threads
	- GPU threads are extremely lightweight
		- Very little creation overhead
	- GPU needs 1000s of threads for full efficiency
		- Multi-core CPU needs only a few

*A view of a GPU as a compute device: the G80* 

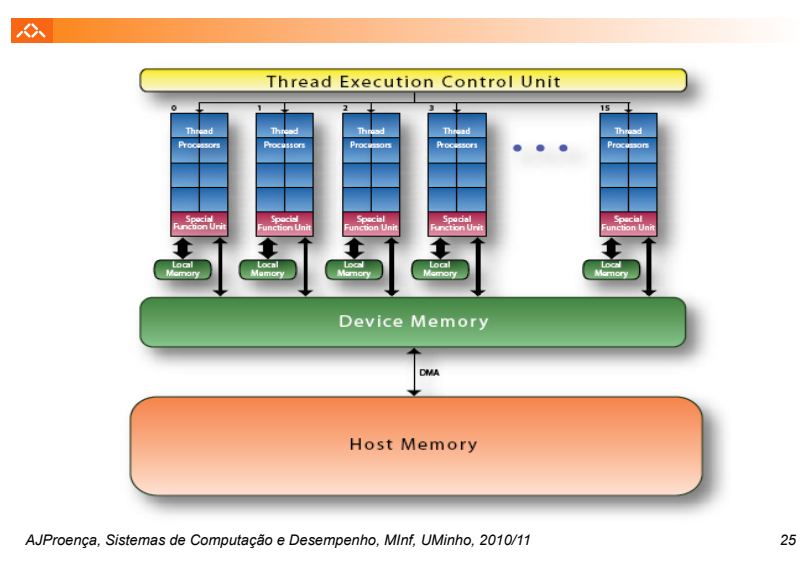

### **CUDA Software Development Kit** Optimized libraries: Integrated CPU and math.h, BLAS, FFT GPU source code **CUDA C Compiler (nvcc)** Machine independent **CPU Host Code** assembly (PTX) **CUDA** Debugger Standard C compiler **Driver** Profiler **GPU** CPU. *AJProença, Sistemas de Computação e Desempenho, MInf, UMinho, 2010/11 27 AJProença, Sistemas de Computação e Desempenho, MInf, UMinho, 2010/11 28*

### Programming Model

GPU is viewed as a compute device operating as a coprocessor to the main CPU (host)

- Data-parallel, compute intensive functions should be off-loaded to the device
- $\blacksquare$  Functions that are executed many times, but independently on different data, are prime candidates
	- le. body of for-loops
- A function compiled for the device is called a kernel
- The kernel is executed on the device as many different threads
- Both host (CPU) and device (GPU) manage their own memory, host memory and device memory
	- Data can be copied between them

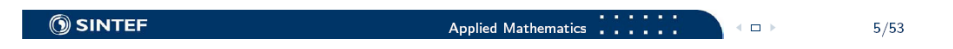

### *Compiling a CUDA Program*

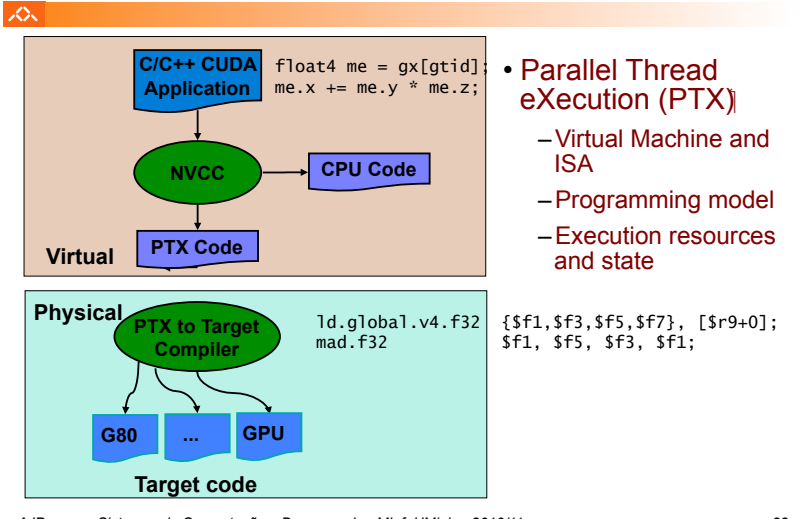

© David Kirk/NVIDIA and Wen-mei W. Hwu, 2007-2009 ECE 498AL, University of Illinois, Urbana-Champaign © David Kirk/NVIDIA and Wen-mei W.<br>ECE 498AL, University of Illinois, Urban

### *CUDA basic model: Single-Program Multiple-Data (SPMD)*

### **SON**

- CUDA integrated CPU + GPU application C program
	- Serial C code executes on CPU
	- Parallel Kernel C code executes on GPU thread blocks

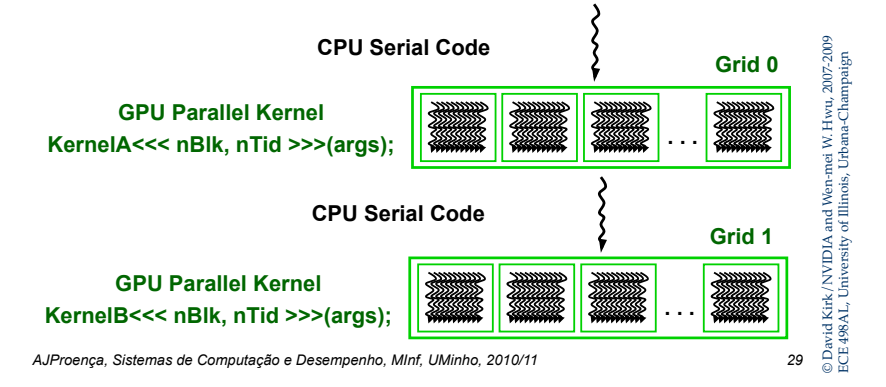

### *Hardware Implementation : a set of SIMD Processors*

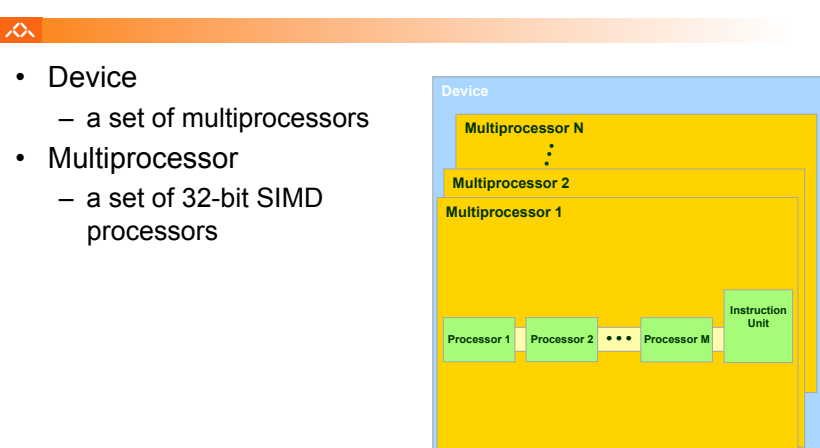

Courtesy NVIDIA

*AJProença, Sistemas de Computação e Desempenho, MInf, UMinho, 2010/11 31*

### il Col

- Hierarchy
- Device => Grids<br>– Grid => Blocks
- 
- Block => Warps Warp => Threads
- Single kernel runs on multiple blocks (SPMD)
- Threads within a warp are executed in a lock-step way called singleinstruction multiple-thread (SIMT)
- Single instruction are executed on multiple threads (SIMD)
	- Warp size defines SIMD granularity (G80 : 32 threads)
- Synchronization within a block using shared memory

Courtesy NVIDIA

*AJProença, Sistemas de Computação e Desempenho, MInf, UMinho, 2010/11 30*

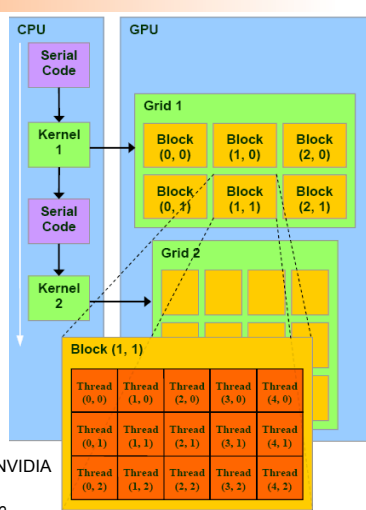

### *The Computational Grid: Block IDs and Thread IDs*

### ふ • A kernel runs on a computational Hoot Device grid of thread blocks Grid 1 – Threads share global memory Kernel **Block Block** • Each thread uses IDs to decide  $(0, 0)$  $(1, 0)$ what data to work on Block Block – Block ID: 1D or 2D  $(0.1)$ – Thread ID: 1D, 2D, or 3D • A thread block is a batch of Kerne threads that can cooperate by: – Sync their execution w/ barrier – Efficiently sharing data through a Thread low latency shared memory  $2.0$ – Two threads from two different blocks cannot cooperate

*AJProença, Sistemas de Computação e Desempenho, MInf, UMinho, 2010/11 32*

### *Programming Model: SPMD + SIMT/SIMD*

### *CUDA Thread Block*

### $\overline{\mathcal{L}}$

- Programmer declares (Thread) Block:
	- Block size 1 to **512** concurrent threads
	- Block shape 1D, 2D, or 3D
	- Block dimensions in threads
- All threads in a Block execute the same thread program
- Threads share data and synchronize while doing their share of the work
- Threads have thread id numbers within Block
- Thread program uses thread id to select work and address shared data

*AJProença, Sistemas de Computação e Desempenho, MInf, UMinho, 2010/11 33*

## **CUDA Thread Block**

**threadID** 

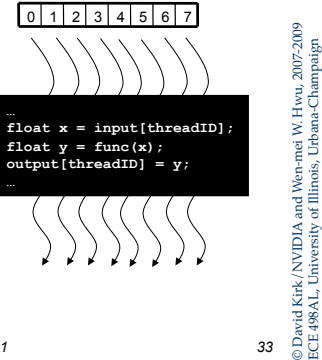

### LO<sub>S</sub>

- Divide monolithic thread array into multiple blocks
	- Threads within a block cooperate via **shared memory, atomic operations** and **barrier synchronization**
	- Threads in different blocks cannot cooperate

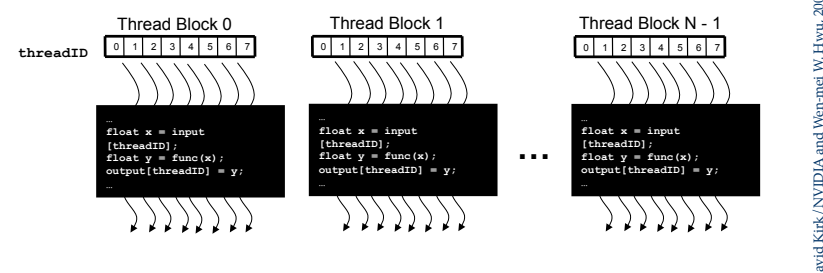

*AJProença, Sistemas de Computação e Desempenho, MInf, UMinho, 2010/11 34*

# © David Kirk/NVIDIA and Wen-mei W. Hwu, 2007-2009 © David Kirk/NVIDIA and Wen-mei W. Hwu, 2007-2009<br>ECE 498AL, University of Illinois, Urbana-Champaign ECE 498AL, University of Illinois, Urbana-Champaign

*Thread Blocks: Scalable Cooperation* 

### *Transparent Scalability*

### 人民

- Hardware is free to assigns blocks to any processor at any time
	- A kernel scales across any number of parallel processors

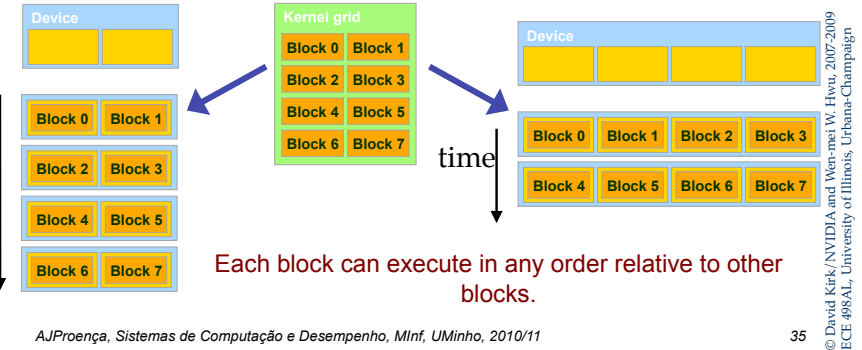

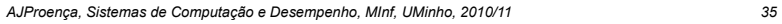

### *Parallel Memory Sharing*

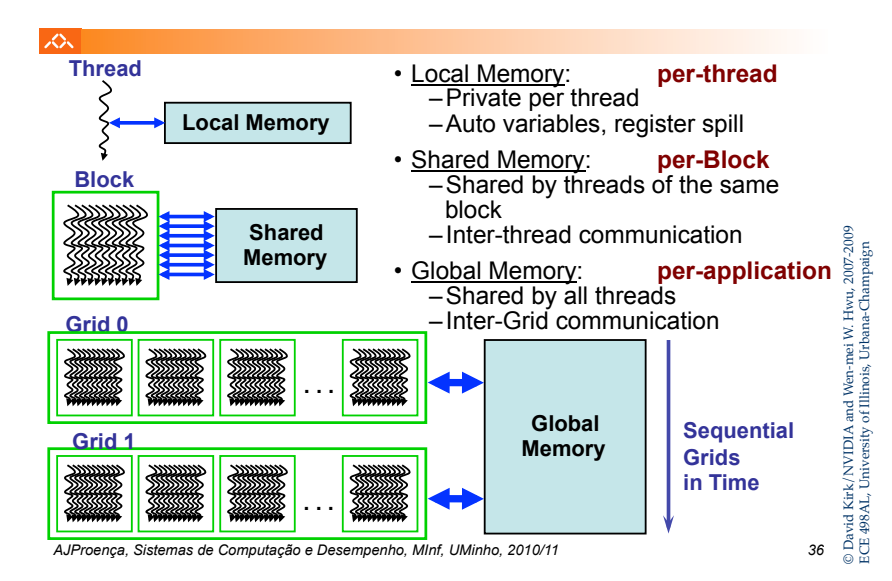

### *CUDA Memory Model Overview (1)*

## **Memory model**

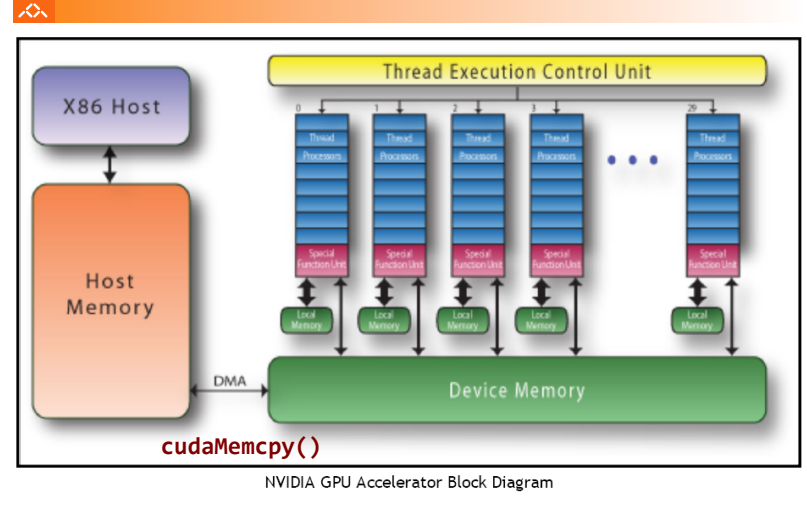

*AJProença, Sistemas de Computação e Desempenho, MInf, UMinho, 2010/11 37*

 $\infty$ 

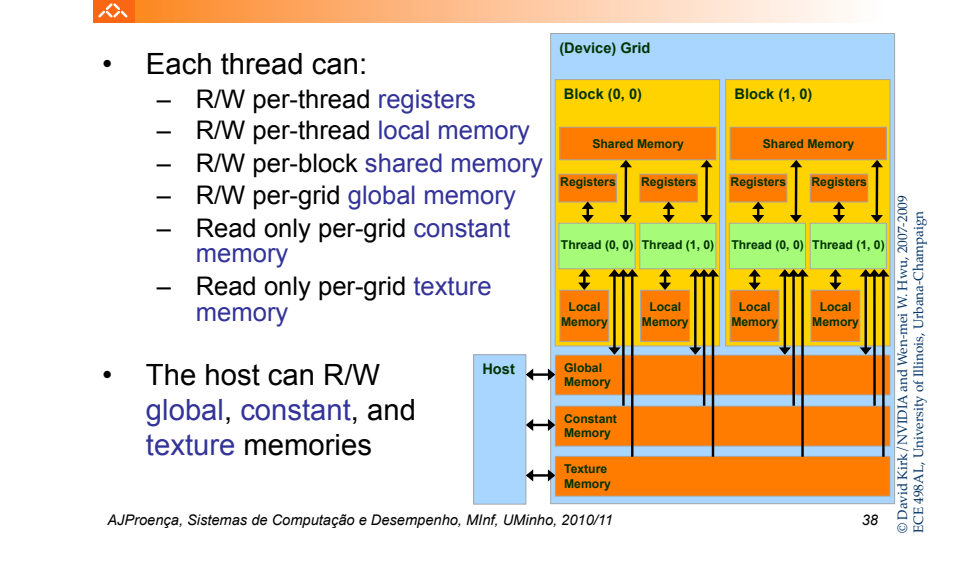

*Hardware Implementation: Memory Architecture*

### 人

- Device memory (DRAM)
	- $-$  Slow (2~300 cycles)
	- Local, global, constant, and texture memory
- On-chip memory
	- Fast (1 cycle)
	- Registers, shared memory, constant/texture cache

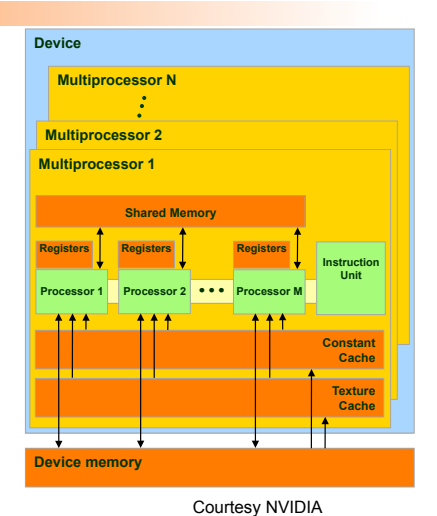

### *CUDA Memory Model Overview (2)*

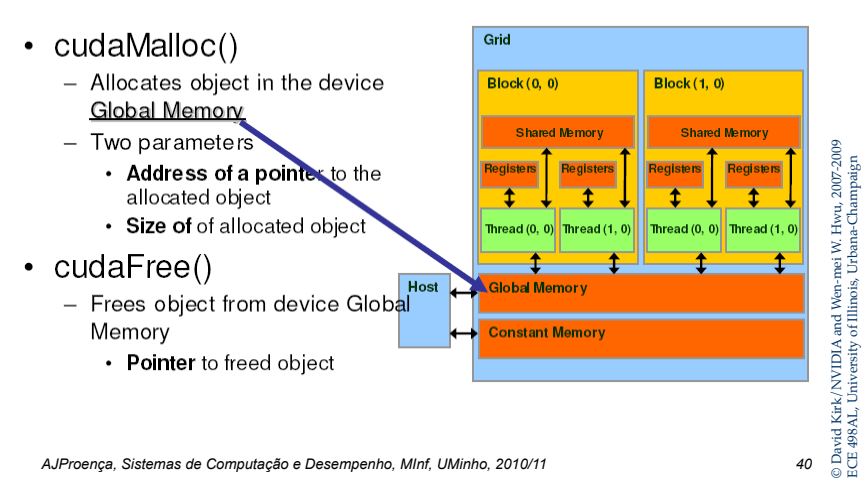

### *CUDA Memory Model Overview (3)*

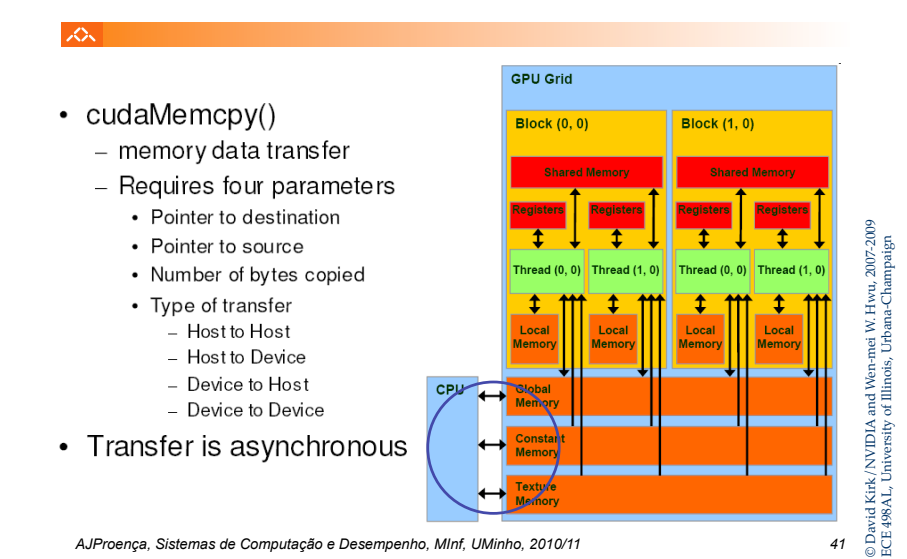

## **4567 CUDA: Features available on GPU**

- Double and single precision
- Standard mathematical functions  $\bullet$ 
	- sinf powf atanf ceil min sqrtf etc.
- Atomic memory operations  $\bullet$ 
	- atomicAdd atomicMin atomicAnd atomicCAS etc.
- These work on both global and shared memory  $\bullet$

### **I** ZN

- Code example:
	- Transfer a 64 \* 64 single precision float array
	- M is in host memory and Md is in device memory

*CUDA Host-Device Data Transfer* 

– cudaMemcpyHostToDevice and cudaMemcpyDeviceToHost are symbolic constants

**cudaMemcpy(Md, M, size, cudaMemcpyHostToDevice);** 

**cudaMemcpy(M, Md, size, cudaMemcpyDeviceToHost);** 

*AJProença, Sistemas de Computação e Desempenho, MInf, UMinho, 2010/11 42*

## **CUDA: Minimal extensions to C/C++**

### $\mathcal{L}\mathcal{L}\mathcal{L}$

• Declaration specifiers to indicate where things live

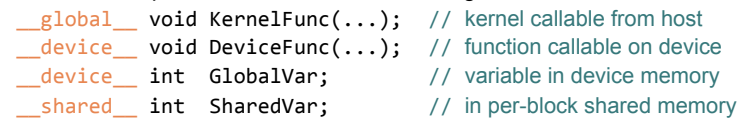

- Extend function invocation syntax for parallel kernel launch KernelFunc<<<500,  $128 \rightarrow (...);$  // 500 blocks, 128 threads each
- Special variables for thread identification in kernels dim3 threadIdx; dim3 blockIdx; dim3 blockDim;
- Intrinsics that expose specific operations in kernel code syncthreads();  $\frac{1}{2}$  barrier synchronization

## **456 CUDA: Runtime support**

### **SOL**

- Explicit memory allocation returns pointers to GPU memory - cudaMalloc() cudaFree()
- Explicit memory copy for host  $\leftrightarrow$  device, device  $\leftrightarrow$  device - cudaMemcpy() cudaMemcpy2D()
- Texture management
	- cudaBindTexture() cudaBindTextureToArray()
- OpenGL & DirectX interoperability
	-

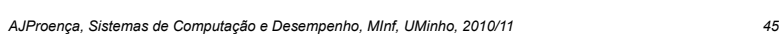

## **Hello World: Vector Addition**

### 人 //Compute vector sum C=A+B //Each thread performs one pairwise addition global void vecAdd(float\* a, float\* b, float\* c) {  $int i = blockIdx.x * blockDim.x + threadIdx.x:$  $c[i] = a[i] + b[i];$ Y! int main()  $\{$  $1/R$ un N/256 blocks of 256 threads each  $vecAdd<>>$ (d a, d b, d c); Y!

*AJProença, Sistemas de Computação e Desempenho, MInf, UMinho, 2010/11 46*

## Example - Elementwise Matrix Addition

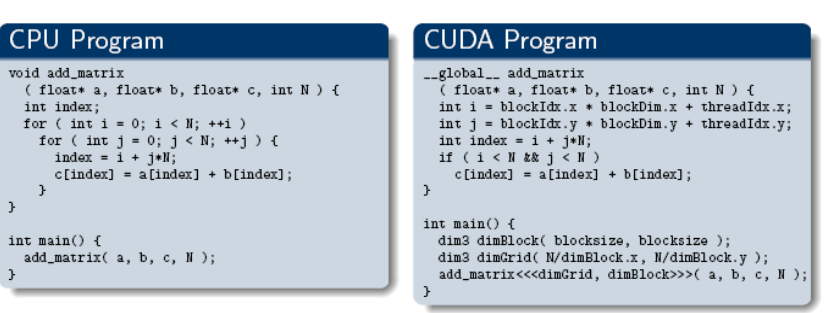

### *Example: Vector Addition Host Code*

### 人民

float\* h A = (float\*) malloc(N \* sizeof(float)); float\* h B =  $(f$ loat\*) malloc(N \* sizeof(float)); **// … initalize h\_A and h\_B** 

```
// allocate device memory 
float* d_A, d_B, d_C; 
cudaMalloc( (void**) &d_A, N * sizeof(float) ); 
cudaMalloc( (void**) &d_B, N * sizeof(float) ); 
cudaMalloc( (void**) &d_C, N * sizeof(float) );
```

```
// copy host memory to device 
cudaMemcpy( d_A, h_A, N * sizeof(float), 
   cudaMemcpyHostToDevice ); 
cudaMemcpy( d_B, h_B, N * sizeof(float), cudaMemcpyHostToDevice );
```
**// execute the kernel on N/256 blocks of 256 threads each vecAdd<<< N/256, 256>>>( d\_A, d\_B, d\_C);**

Courtesy NVIDIA

 $\rightarrow$ 

### Example - Elementwise Matrix Addition

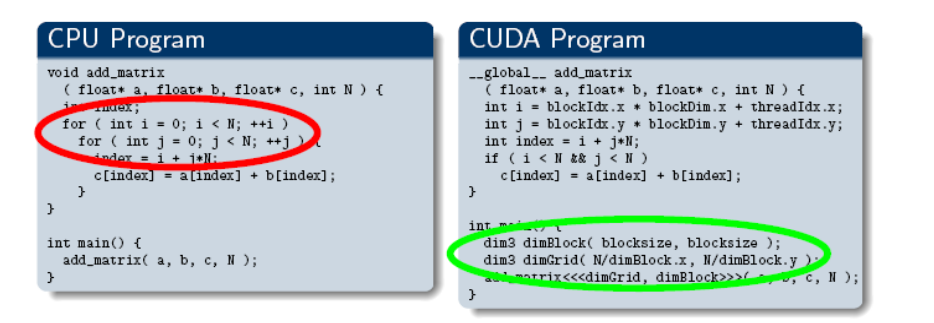

The nested for-loops are replaced with an implicit grid

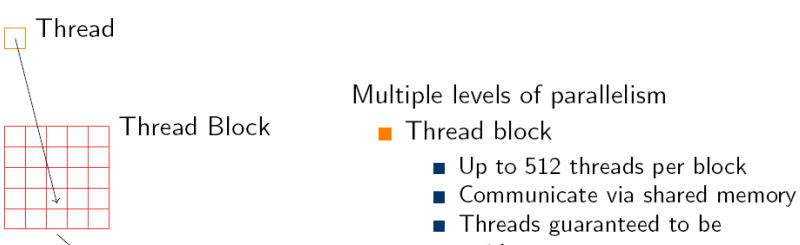

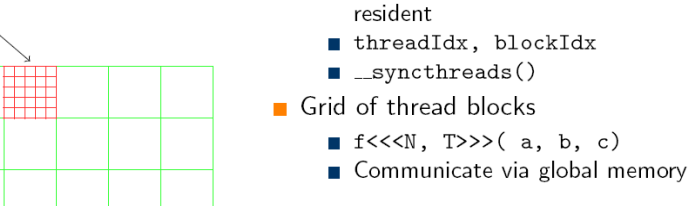

Grid of thread blocks

Recap

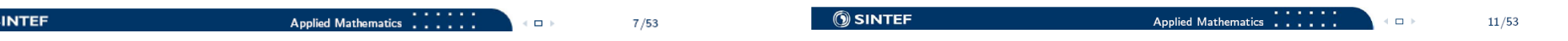

### Know the arithmetic cost of operations

- $\blacksquare$  4 clock cycles:
	- Eloating point: add. multiply. fused multiply-add
	- Integer add. bitwise operations, compare, min. max
- 16 clock cycles:
	- reciprocal, reciprocal square root,  $\Box$ log(x), 32-bit integer multiplication
- 32 clock cycles:
	- $\Box$ sin(x), \_cos(x) and \_exp(x)
- 36 clock cycles:
	- Floating point division (24-bit version in 20 cycles)
- **Particularly costly:** 
	- Integer division, modulo
	- Remedy: Replace with shifting whenever possible
- Double precision (when available) will perform at half the speed

# How threads are executed

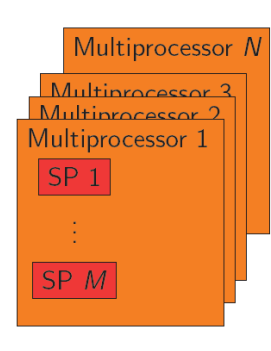

- $\blacksquare$  A GPU consist of N multiprocessors (MP)
- Each MP has  $M$  scalar processors (SP)
- Each MP processes batches of blocks
	- A block is processed by only one MP
- Each block is split into SIMD groups of threads called warps
	- A warp is executed physically in parallel
- A scheduler switches between warps
- $\blacksquare$  A warp contains threads of consecutive, increasing thread ID
- $\blacksquare$  The warp size is 32 threads today

## **Mapping CUDA to Nvidia GPUs**

### 一众

- CUDA is designed to be functionally forgiving
	- First priority: make things work. Second: get performance.
- However, to get good performance, one must understand how CUDA is mapped to NVidia GPUs
- Threads:
	- each thread is a SIMD vector lane
- Warps:

 $\infty$ 

- A SIMD instruction acts on a "warp"
- Warp width is 32 elements: *LOGICAL* SIMD width
- Thread blocks:
	- Each thread block is scheduled onto a processor
	- Peak efficiency requires multiple thread blocks per processor

*AJProença, Sistemas de Computação e Desempenho, MInf, UMinho, 2010/11 53*

© David Kirk/NVIDIA and Wen-mei W. Hwu, 2007-2009 ECE 498AL, University of Illinois, Urbana-Champaign

vid Kirk/NVIDIA and Wen-mei W. Hwu, 2007-2009<br>498AL, University of Illinois, Urbana-Champaign

 $rac{a}{\epsilon}$ 

## **Mapping CUDA to a GPU, cont.**

### 公

- The GPU is very deeply pipelined
	- Throughput machine, trying to hide memory latency
- This means that performance depends on the number of thread blocks which can be allocated on a processor
- Therefore, resource usage costs performance:
	- More registers => Fewer thread blocks
	- More shared memory usage => Fewer thread blocks
- It is often worth trying to reduce register count in order to get more thread blocks to fit on the chip
	- For previous architectures, 10 registers or less per thread meant full occupancy
	- For GTX280, target 16 registers or less per thread

*AJProença, Sistemas de Computação e Desempenho, MInf, UMinho, 2010/11 54*

© David Kirk/NVIDIA and Wen-mei W. Hwu, 2007-2009 ECE 498AL, University of Illinois, Urbana-Champaign

 $rac{\text{D}}{\text{B}}$ 

### *AJProença, Sistemas de Computação e Desempenho, MInf, UMinho, 2010/11 55* **TPC TPC TPC TPC TPC TPC TEX SM SP SP SP SP SFU SP SP SP SP SFU Instruction Fetch/Dispatch Instruction L1 Data L1 Texture Processor Cluster Texture Processor SM Shared Memory** Streaming Processor Array …

### *GeForce-8 Series HW Overview*

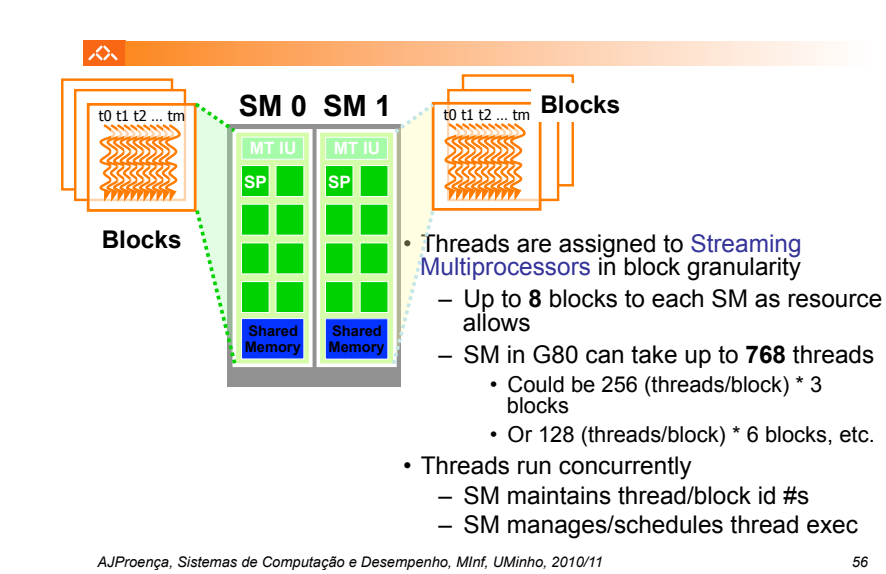

### *G80 Example: Executing Thread Blocks*

### *G80 Example: Thread Scheduling*

 $\widetilde{\mathbb{S}}$ 

### スー

- Each Block is executed as 32 thread Warps
	- An implementation decision, not part of the CUDA programming model
	- Warps are scheduling units in SM
- If 3 blocks are assigned to an SM and each block has 256 threads, how many Warps are there in an SM?
	- Each Block is divided into  $256/32 = 8$  Warps
	- There are  $8 * 3 = 24$  Warps

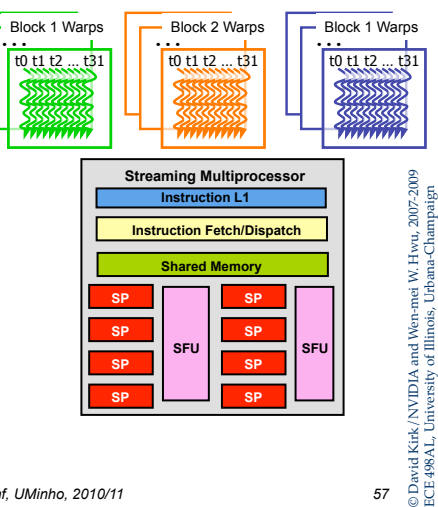

*AJProença, Sistemas de Computação e Desempenho, MInf, UMinho, 2010/11 57*

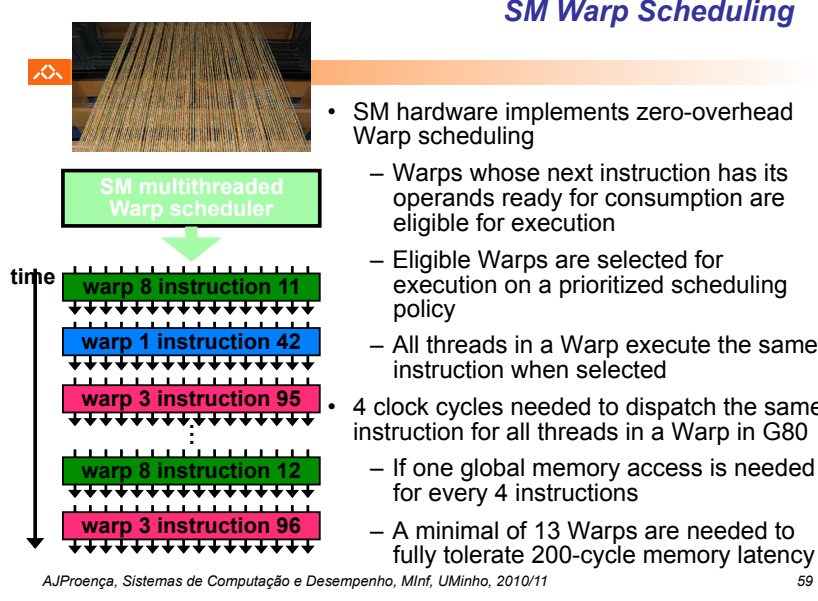

### *SM Warp Scheduling*

- SM hardware implements zero-overhead
- Warps whose next instruction has its operands ready for consumption are
- execution on a prioritized scheduling
- All threads in a Warp execute the same
- 4 clock cycles needed to dispatch the same instruction for all threads in a Warp in G80 © David Kirk/NVIDIA and Wen-mei W. Hwu, 2007-2009
- If one global memory access is needed
- A minimal of 13 Warps are needed to fully tolerate 200-cycle memory latency

### ÄË

ECE 498AL, University of Illinois, Urbana-Champaign

### il Col

- SM implements zero-overhead warp scheduling
	- At any time, only one of the warps is executed by SM
	- Warps whose next instruction has its operands ready for consumption are eligible for execution

*G80 Example: Scoreboarding* 

- Eligible warps are selected for execution on a prioritized scheduling policy
- All threads in a warp execute the same instruction when selected

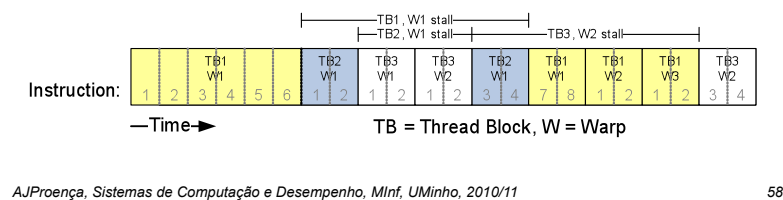

# © David Kirk/NVIDIA and Wen-mei W. Hwu, 2007-2009 ECE 498AL, University of Illinois, Urbana-Champaign © David Kirk/NVIDIA and Wen-mei W. Hwu,<br>ECE 498AL, University of Illinois, Urbana-Cha

### *SM Instruction Buffer – Warp Scheduling*

### 人民

- Fetch one warp instruction/cycle
	- from instruction L1 cache
	- into any instruction buffer slot
- Issue one "ready-to-go" warp instruction/ cycle
	- from any warp instruction buffer slot
	- operand scoreboarding used to prevent hazards
- Issue selection based on round-robin/age of warp
- SM broadcasts the same instruction to 32 Threads of a Warp

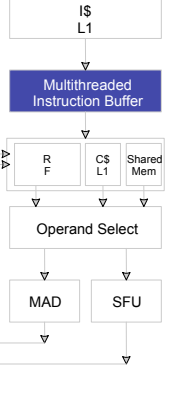

*AJProença, Sistemas de Computação e Desempenho, MInf, UMinho, 2010/11 60*

×,

### *G80 Block Granularity Considerations*

### 人人

- For Matrix Multiplication using multiple blocks, should I use 8X8, 16X16 or 32X32 blocks?
	- For 8X8, we have 64 threads per Block. Since each SM can take up to 768 threads, there are 12 Blocks. However, each SM can only take up to 8 Blocks, only 512 threads will go into each SM!
	- For 16X16, we have 256 threads per Block. Since each SM can take up to 768 threads, it can take up to 3 Blocks and achieve full capacity unless other resource considerations overrule.
	- For 32X32, we have 1024 threads per Block. Not even one can fit into an SM!

### *Famílias de GPU da NVidia*

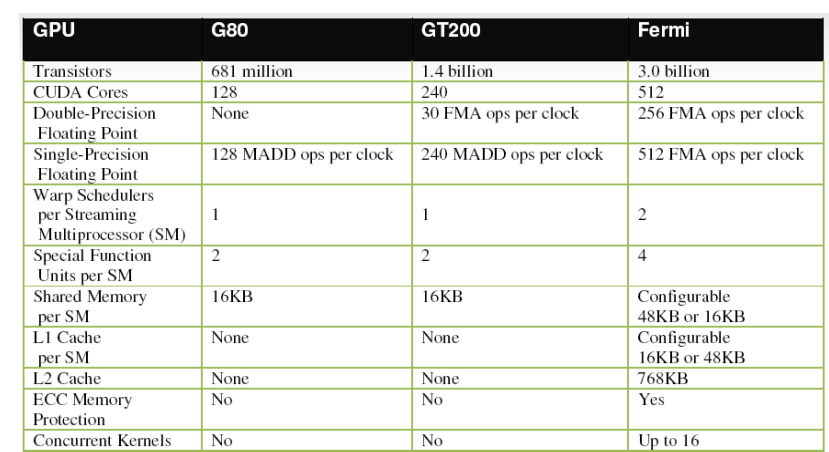

*AJProença, Sistemas de Computação e Desempenho, MInf, UMinho, 2010/11 62*

LO<sub>S</sub>

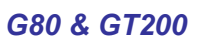

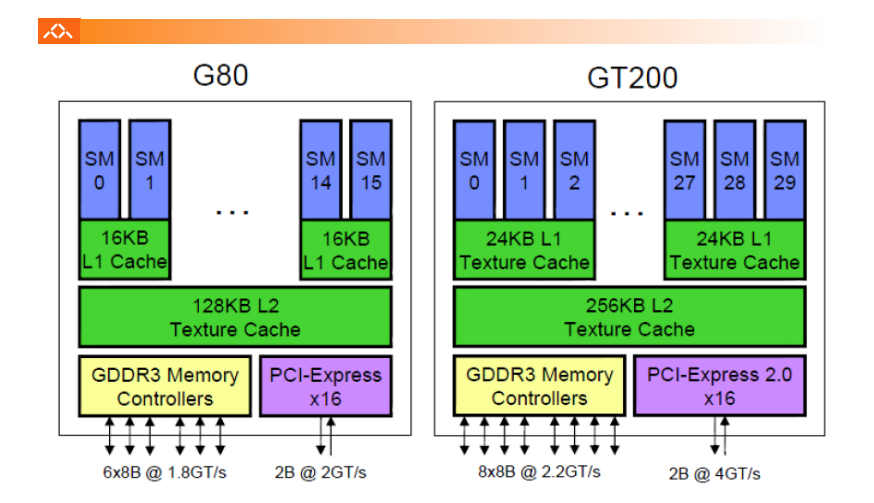

© David Kirk/NVIDIA and Wen-mei W. Hwu, 2007-2009 ECE 498AL, University of Illinois, Urbana-Champaign

Kirk/NVID<br>AL, Univers

©Dav<br>ECE 4

### *Texture/Processor Cluster, TPC: G80 and G200*

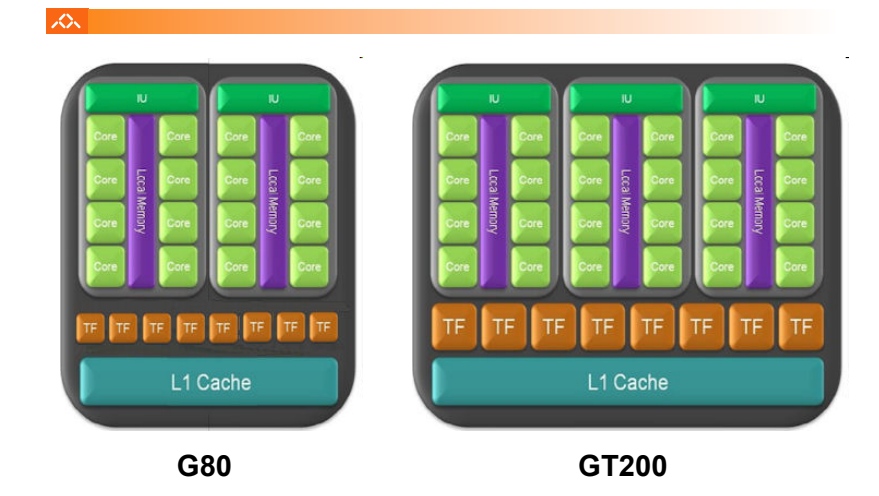

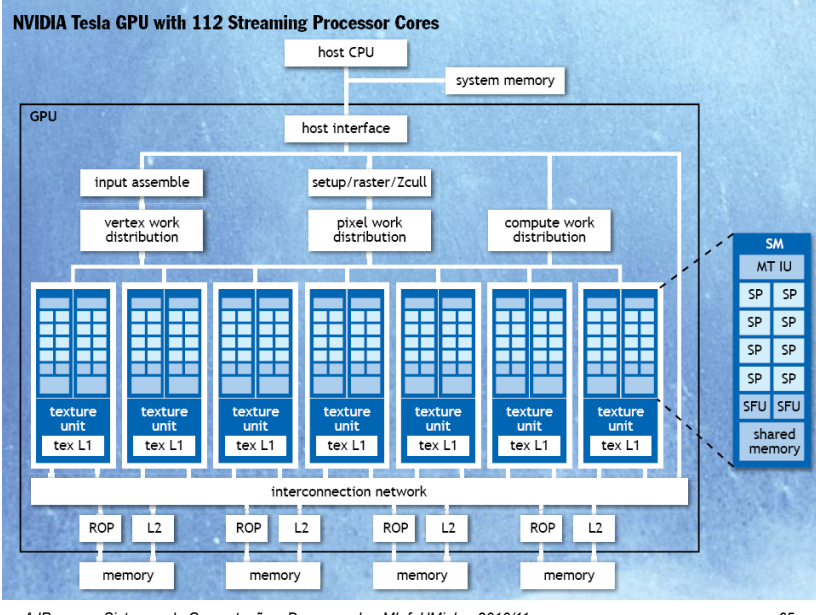

### *The new NVidia Fermi architecture*

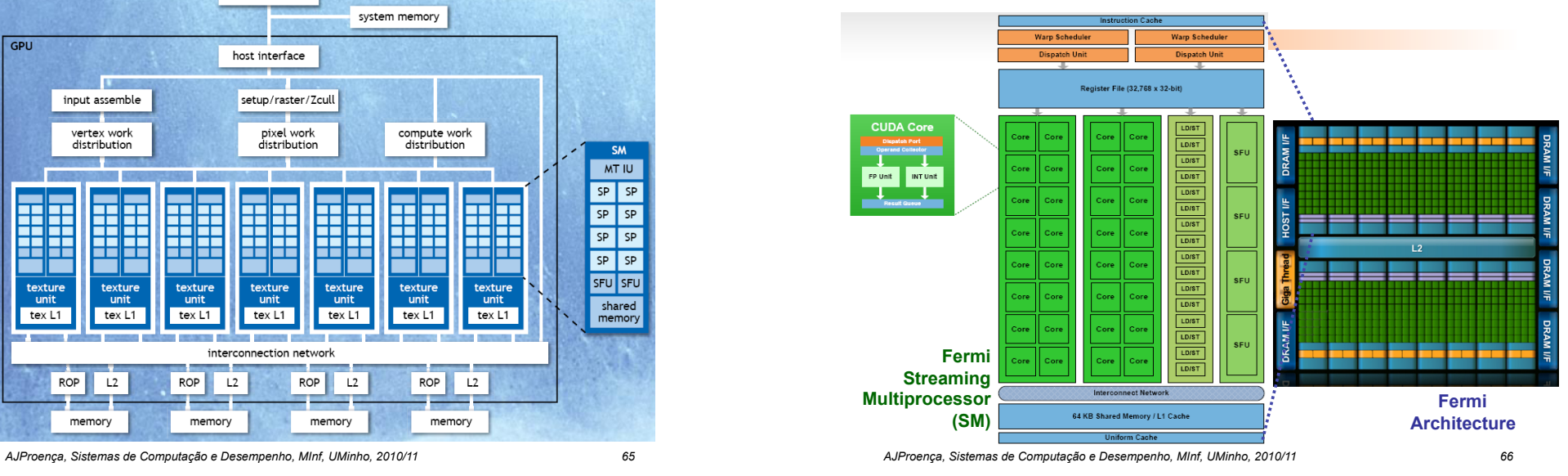

*GT200 and Fermi cores* 

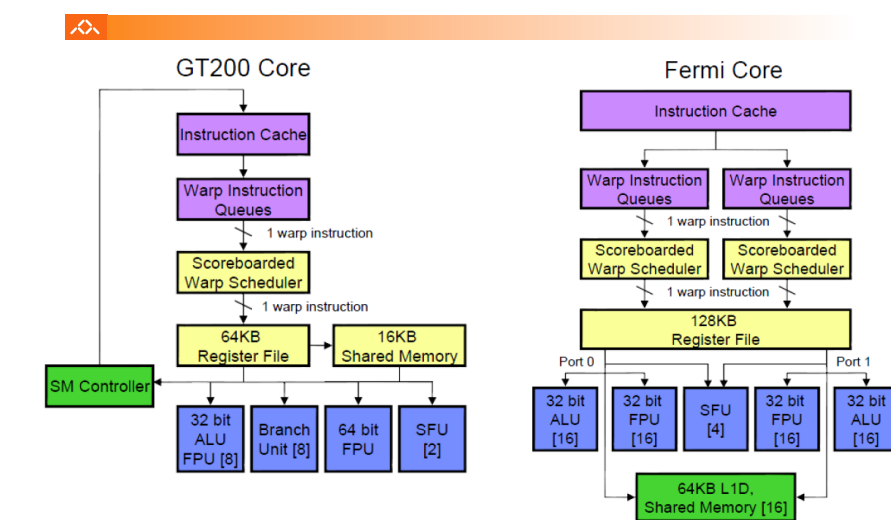

*AJProença, Sistemas de Computação e Desempenho, MInf, UMinho, 2010/11 67*

### *Fermi: Multithreading and Memory Hierarchy*

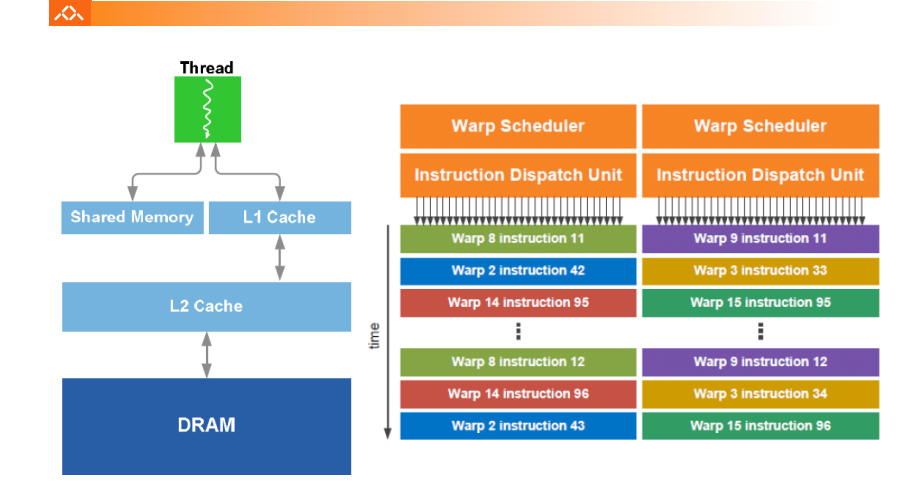

*AJProença, Sistemas de Computação e Desempenho, MInf, UMinho, 2010/11 68*

## **Memory, Memory, Memory**

### $\overline{\mathcal{L}}$

• A many core processor  $\equiv$  A device for turning a compute bound problem into a memory bound problem

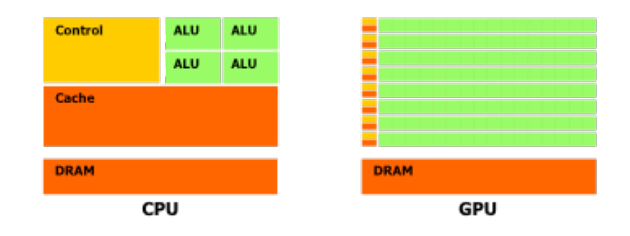

- E Lots of processors, only one socket
- . Memory concerns dominate performance tuning

*AJProença, Sistemas de Computação e Desempenho, MInf, UMinho, 2010/11 69*

# **Coalescing**

### 众。

- Current GPUs don't have cache lines as such, but they do have similar issues with alignment and sparsity
- NVidia GPUs have a "coalescer", which examines memory requests dynamically and coalesces them
- To use bandwidth effectively, when threads load, they should:
	- Present a set of unit strided loads (dense accesses)
	- Keep sets of loads aligned to vector boundaries

## **Memory is SIMD too**

 $\mathcal{L}\Sigma$ 

**JOU** 

• Virtually all processors have SIMD memory subsystems

> $1 2 3 4 5 6 7$ cache line width

- $\blacksquare$  This has two effects:
	- **Sparse access wastes bandwidth**<br> $\begin{array}{|c|c|c|c|c|}\n\hline\n\end{array}$  (CIA)  $\begin{array}{|c|c|c|c|}\n\hline\n\end{array}$  2 words used, 8 words loaded:

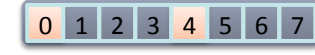

1⁄4 effective bandwidth

**Unaligned access wastes bandwidth** 

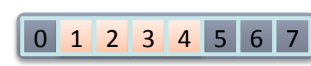

 $\begin{array}{|c|c|c|c|c|c|}\n\hline\n0 & 1 & 2 & 3 & 4 & 5 & 6 & 7\n\end{array}$  4 words used, 8 words loaded: 1/<sub>2</sub> effective bandwidth

*AJProença, Sistemas de Computação e Desempenho, MInf, UMinho, 2010/11 70*

## **Data Structure Padding**

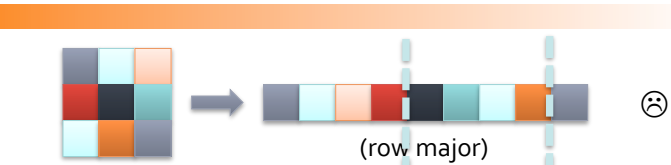

- Multidimensional arrays are usually stored as monolithic vectors in memory
- Care should be taken to assure aligned memory accesses for the necessary access pattern

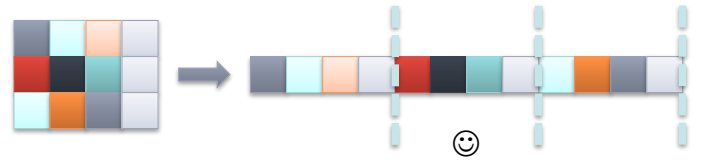

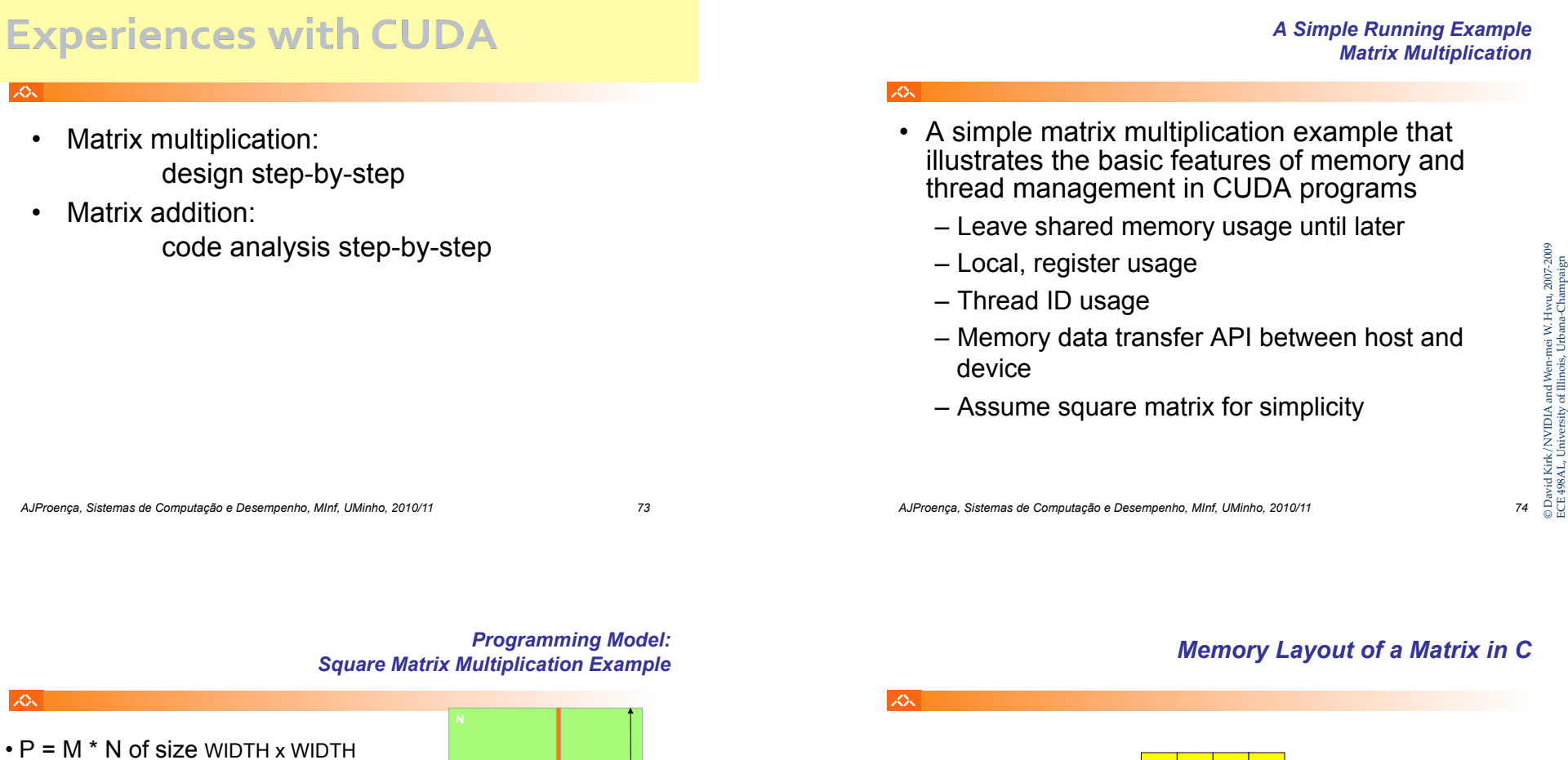

- Without tiling:
	- –One thread calculates one element of P
	- –M and N are loaded WIDTH times from global memory

 $\circledcirc$  David Kirk/NVIDIA and Wen-mei W. Hwu, 2007-2009 ECE 498AL, University of Illinois, Urbana-Champaign © David Kirk/NVIDIA and Wen-mei W. Hwu, 2007-2009

ECE 498AL, University of Illinois, Urbana-Champaign

M

 $\rm M_{2,0}$ 

 $\mathrm{M}_{3,0}$  $\rm M_{2,1}$   $\rm M_{3,1}$ 

 $\mathrm{M}_{1,1}$  $\rm\,M_{0,0}$   $\rm\,M_{1,0}$  $\mathrm{M}_{0,1}$ 

 $\rm\,M_{0,2}$   $\rm\,M_{1,2}$   $\rm\,M_{2,2}$   $\rm\,M_{3,2}$  $\rm M_{0,3}$   $\rm M_{1,3}$   $\rm M_{2,3}$   $\rm M_{3,3}$ 

 $\rm M_{0,0}\bigl[M_{1,0}\bigr] \rm M_{2,0}\bigl[M_{3,0}\bigr] \rm M_{0,1}\bigl[M_{1,1}\bigr] \rm M_{2,1}\bigl[M_{3,1}\bigr] \rm M_{0,2}\bigl[M_{1,2}\bigr] \rm M_{2,2}\bigl[M_{3,2}\bigr] \rm M_{0,3}\bigl[M_{1,3}\bigr] \rm M_{2,3}\bigl[M_{3,3}$ 

### *Step 1: Matrix Multiplication A Simple Host Version in C*

### **SON** // Matrix multiplication on the host in double precision void MatrixMulOnHost(float\* M, float\* N, float\* P, int Width) k { for (int  $i = 0$ ;  $i <$  Width;  $++i$ ) j for (int  $j = 0$ ;  $j <$  Width; ++j) { double sum  $= 0$ : for (int  $k = 0$ ;  $k <$  Width; ++k) { © David Kirk/NVIDIA and Wen-mei W. Hwu, 2007-2009 double  $a = M[i * width + k];$ ECE 498AL, University of Illinois, Urbana-Champaign double  $b = N[k * width + j];$ mei W. Hwu,<br>Urbana-Cha sum  $+= a * b;$  } i  $Pi * Width + il = sum$ : }  $\frac{1}{\text{of}}$ } NVIDIA a k

*AJProença, Sistemas de Computação e Desempenho, MInf, UMinho, 2010/11 77*

2. // Kernel invocation code – to be shown later

cudaFree(Md); cudaFree(Nd); cudaFree (Pd);

3. // Read P from the device **cudaMemcpy(P, Pd, size, cudaMemcpyDeviceToHost);** 

// Free device matrices

…

スー

}

### *Step 3: Output Matrix Data Transfer (Host-side Code)!*

© David Kirk/NVIDIA and Wen-mei W. Hwu, 2007-2009 ECE 498AL, University of Illinois, Urbana-Champaign

Kirk/NVIDIA and Wen-mei W. Hwu, 2007-2009<br>AL, University of Illinois, Urbana-Champaign

 $\frac{498}{98}$  $rac{a}{\epsilon}$ 

**Da**<br>ECE

### *Step 2: Input Matrix Data Transfer (Host-side Code)!*

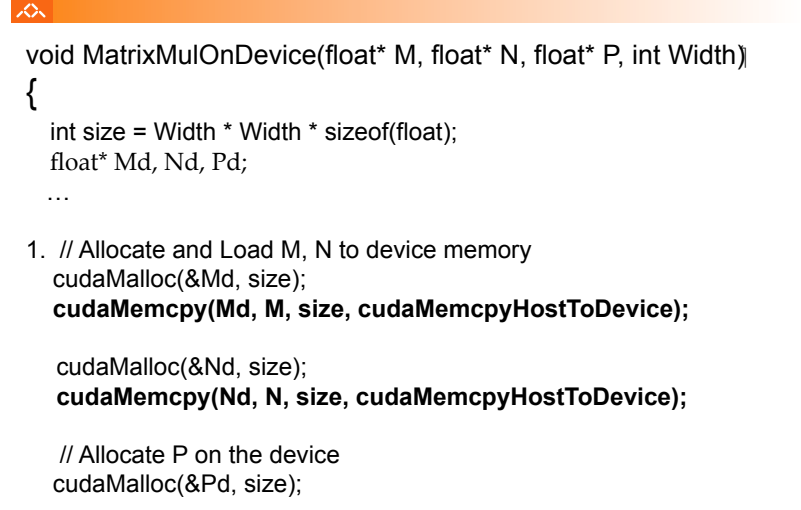

*AJProença, Sistemas de Computação e Desempenho, MInf, UMinho, 2010/11 78*

### $\infty$

// Matrix multiplication kernel – per thread code

\_\_global\_\_ void MatrixMulKernel(float\* Md, float\* Nd, float\* Pd, int Width) {

 // Pvalue is used to store the element of the matrix // that is computed by the thread float Pvalue =  $0$ ;

© David Kirk/NVIDIA and Wen-mei W. Hwu, 2007-2009 ECE 498AL, University of Illinois, Urbana-Champaign

© David Kirk/NVIDIA and Wen-mei W. Hwu, 2007-2009<br>ECE 498AL, University of Illinois, Urbana-Champaign

### *Step 4: Kernel Function (cont.)!*

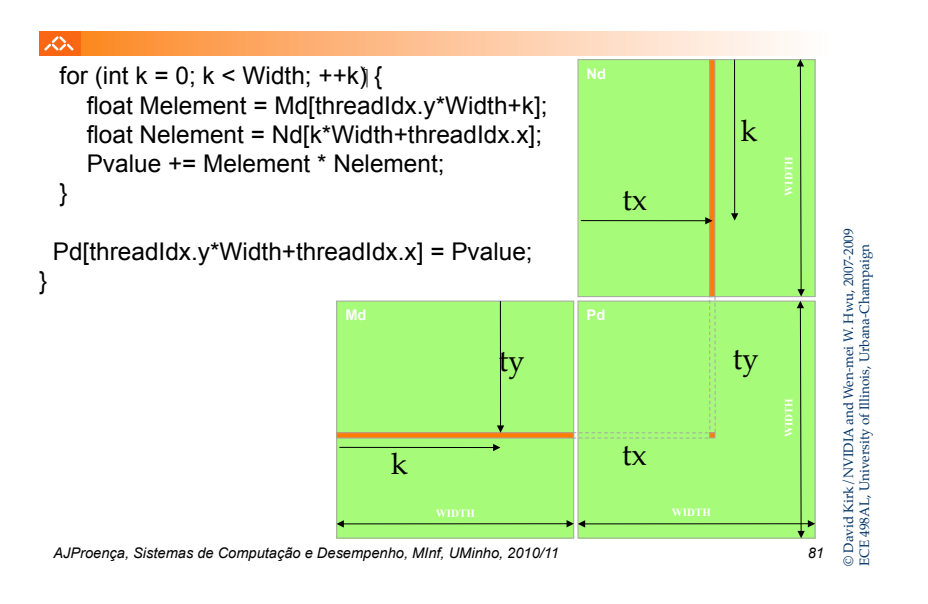

### *Step 5: Kernel Invocation (Host-side Code)*

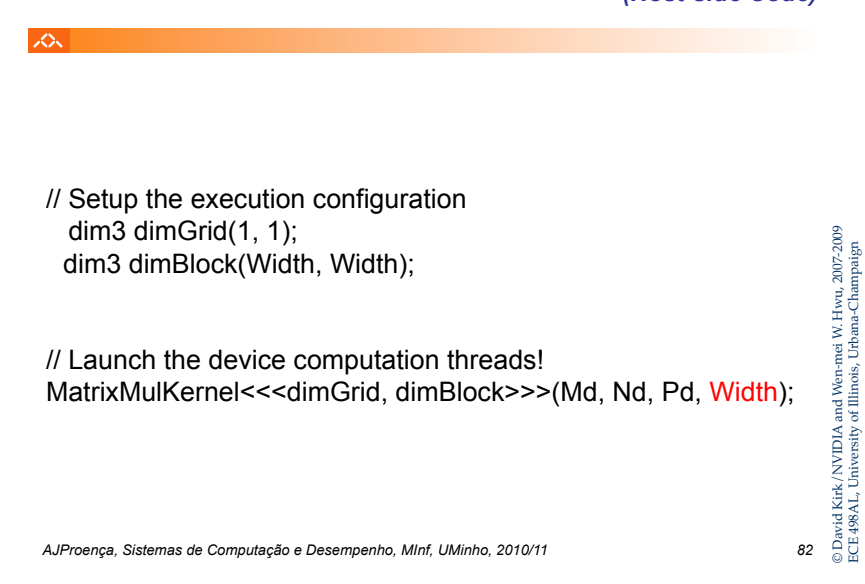

*Only One Thread Block Used* 

Nd

© David Kirk/NVIDIA and Wen-mei W. Hwu, 2007-2009 ECE 498AL, University of Illinois, Urbana-Champaign

and<br>of⊞

/NVIDIA

 $\frac{1}{9}$ 

one

Wen-mei W. Hwu, .<br>inois, Urbana-Char

 $2007$ 

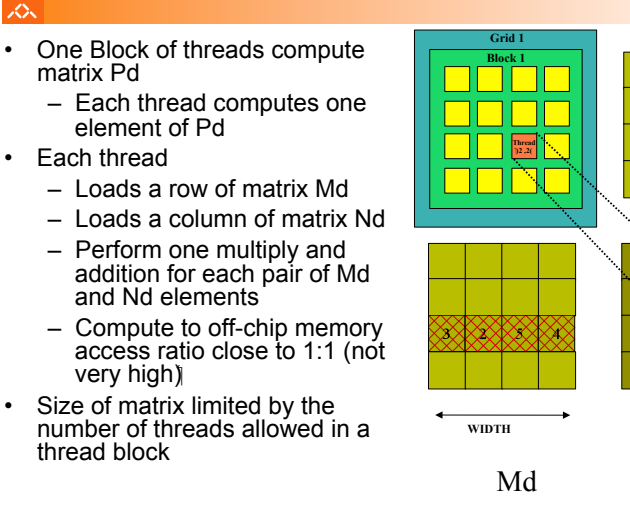

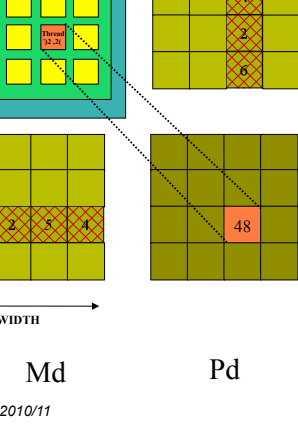

### *Step 7: Handling Arbitrary Sized Square Matrices*

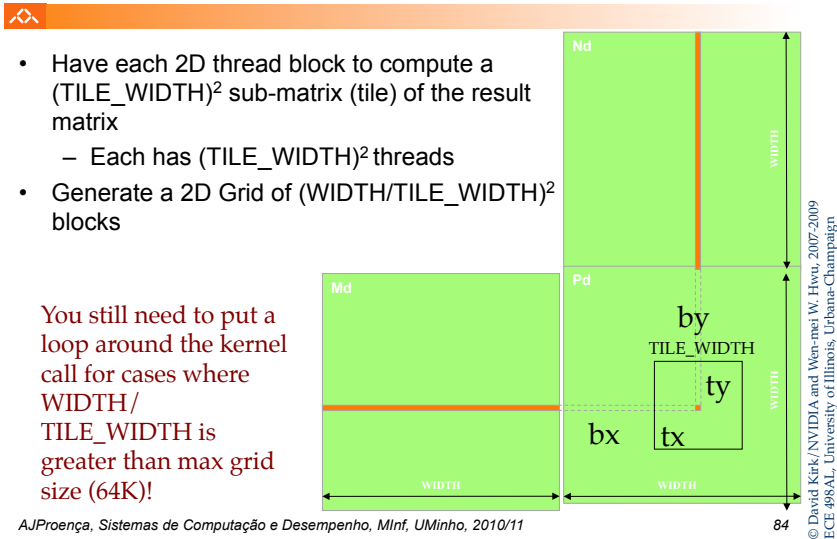

ECE 498AL, University of Illinois, Urbana-Champaigni W. Hwu,<br>bana-Char and<br>of Ⅲ DIA<br>sity

## Compileable example

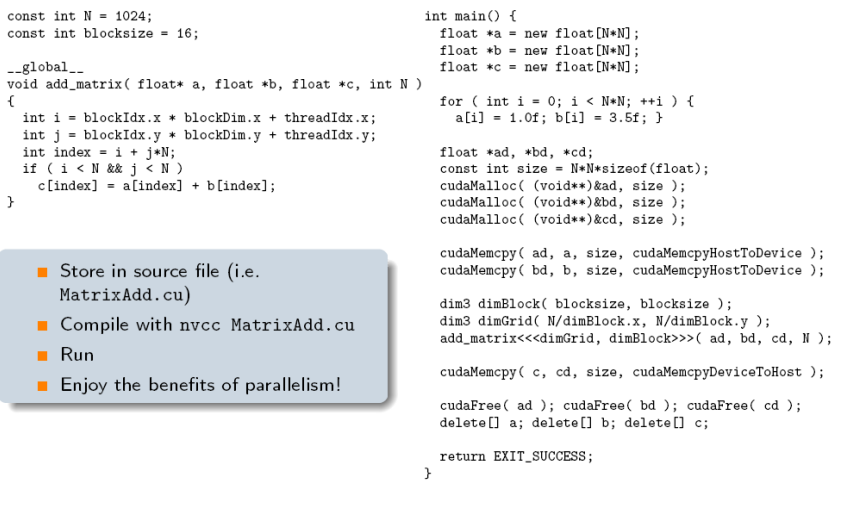

**a a** *Applied Mathematics*  $\ldots$  *Applied Mathematics*  $\ldots$   $\ldots$   $\ldots$  *853* **11 86 11 86 11 86 11 86 11 86 11 86 11 86 11 86 11 86 11 86 11 86 11 86 11 86 11 86**

## Compileable example

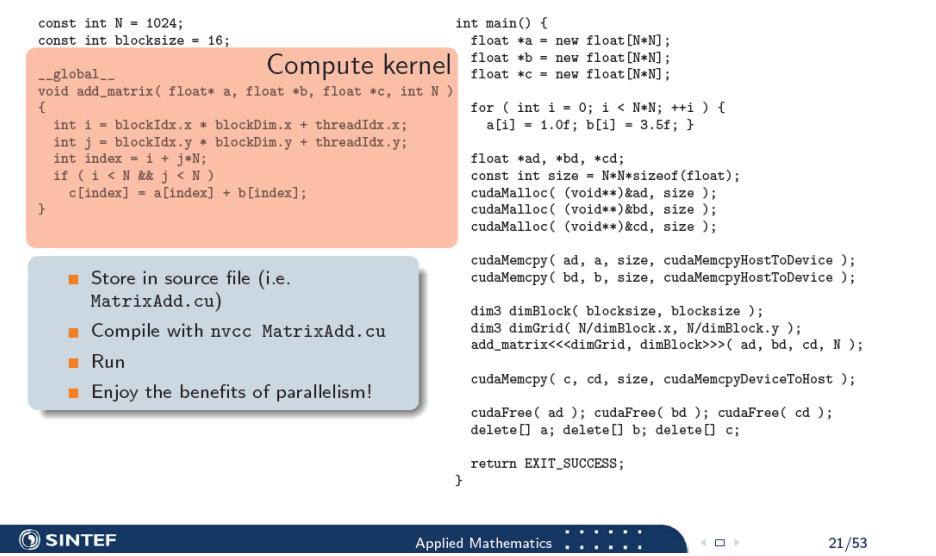

## Compileable example

г

 $\rightarrow$ 

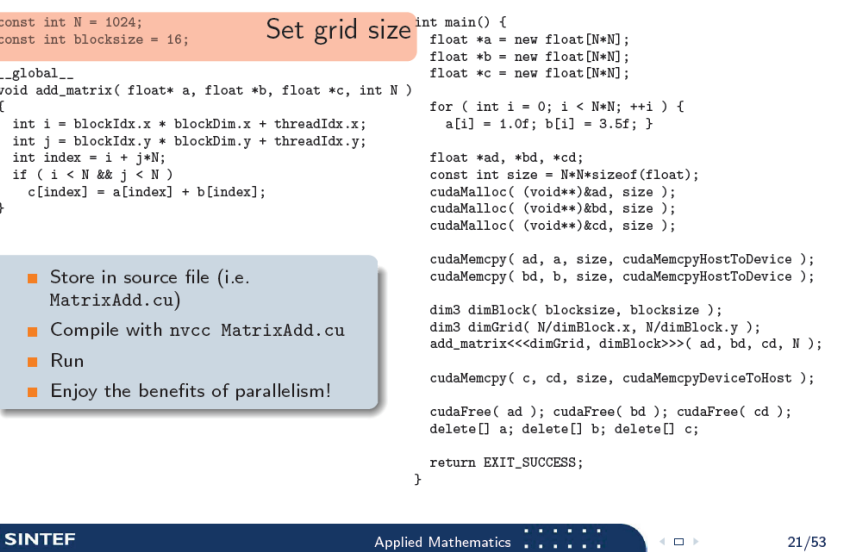

## Compileable example

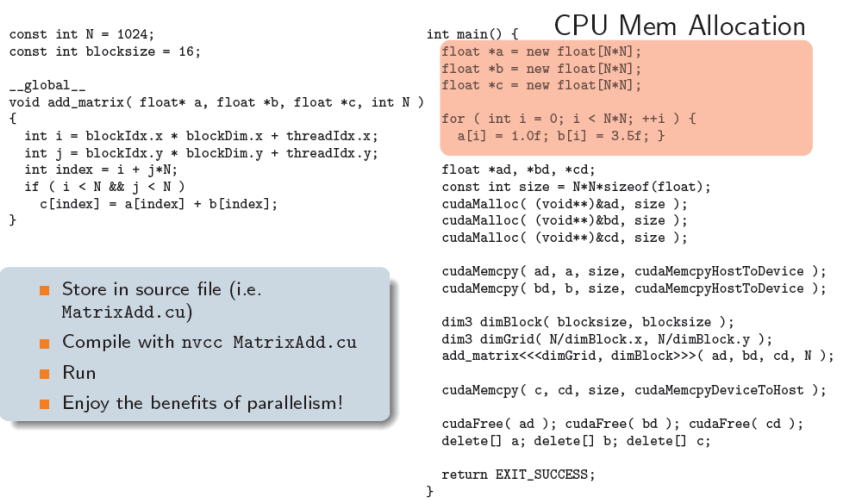

 $);$ 

 $21/53$ 

**A Computação e Desempenho, Applied Mathematics**  $\frac{1}{2}$ 

## Compileable example

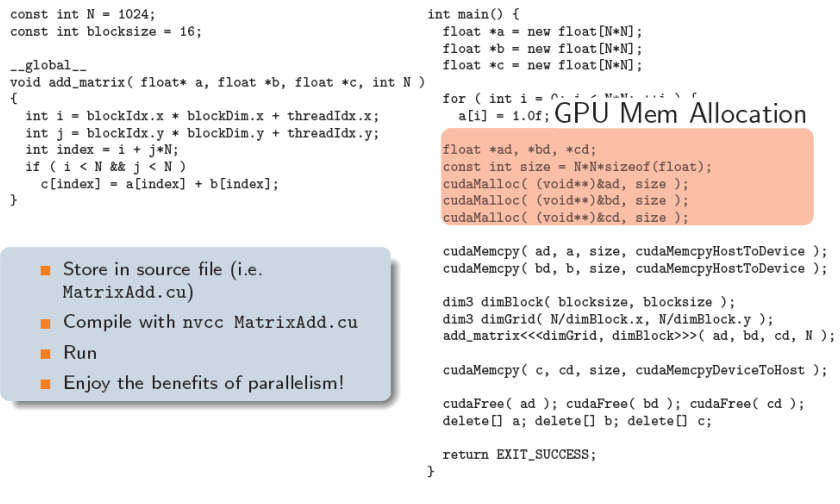

**COMPUTE APPROVAGALLY APPROVAGALLY AND APPROVAGALLY COMPUTAÇÃO E DESEMPENHO, COMPUTAÇão E DESEMPENHO, O PEDEMPENHO, O PEDEMPENHO, AD** 

## Compileable example

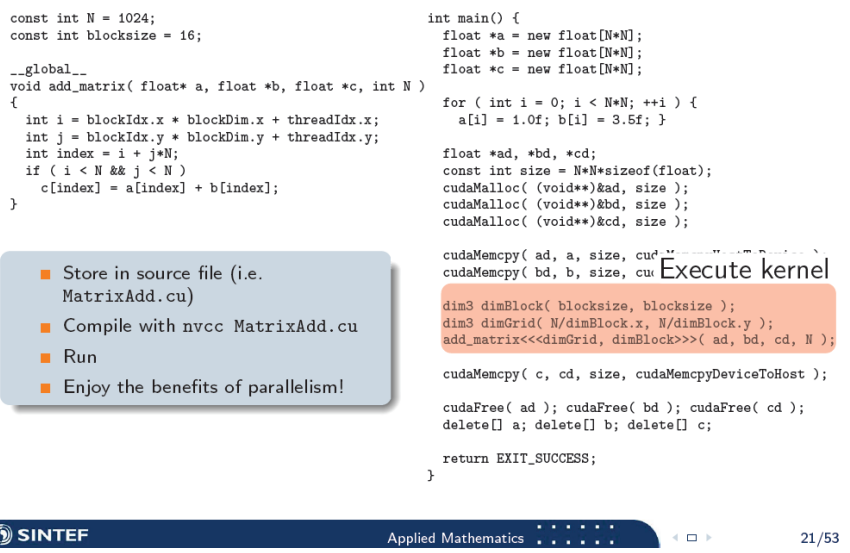

## Compileable example

 $\mathfrak{t}$ 

 $\,$   $\,$ 

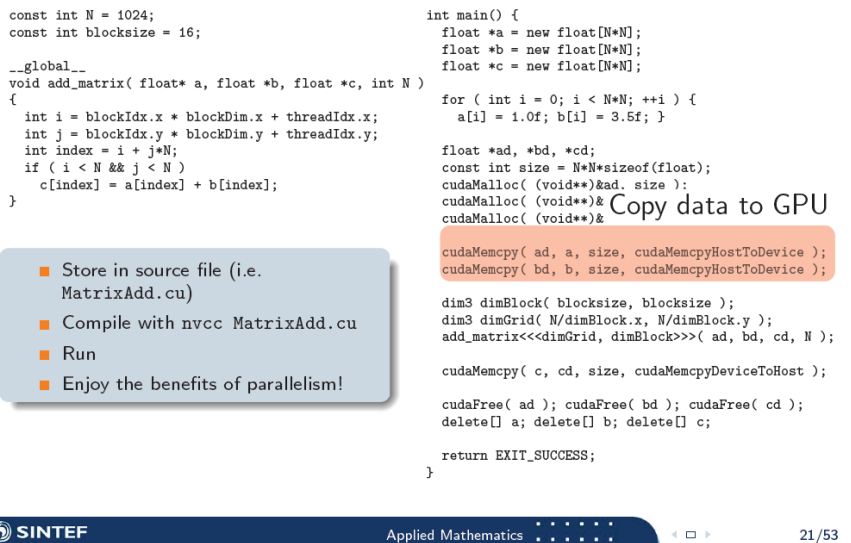

## Compileable example

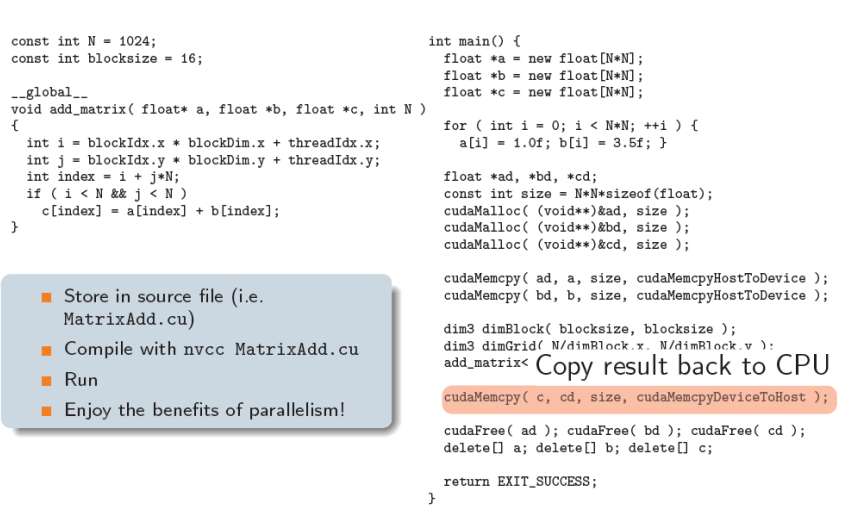

 $21/53$ 

**A Computação e Desempenho, Applied Mathematics**  $\frac{1}{2}$ 

### Compileable example

### *Summary- Typical Structure of a CUDA Program*

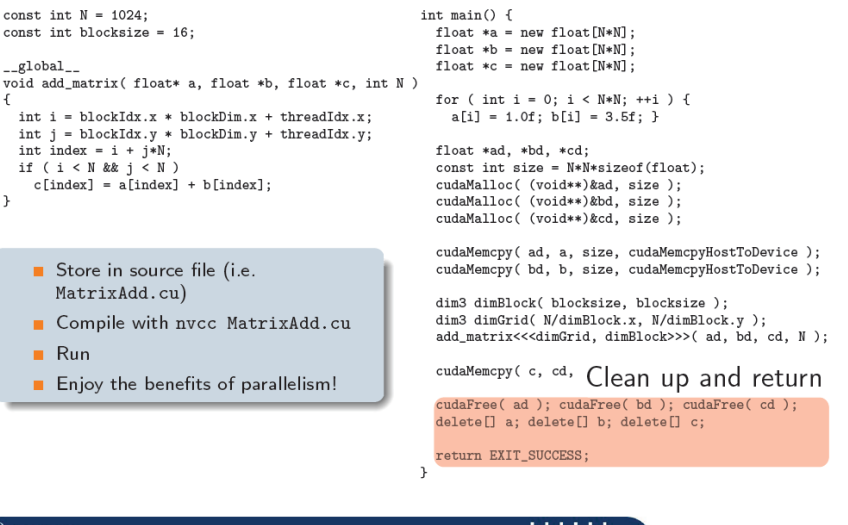

### **SON** • Global variables declaration  $\blacksquare$  host - \_device\_... \_global\_, \_constant\_, \_texture • Function prototypes - global void kernelOne(...)  $-$  float handy Function $(...)$ • Main () © David Kirk/NVIDIA and Wen-mei W. Hwu, 2007-2009  $\blacksquare$  allocate memory space on the device  $\blacksquare$  cudaMalloc(&d GlblVarPtr, bytes ) - transfer data from host to device  $-\frac{\text{cudamCpy}}{\text{cudamCpy}}$  (d\_GlblVarPtr, h\_Gl...) ‒ execution configuration setup - kernel call - kernelOne<<<execution configuration>>>(args...);  $\rightarrow$ repeat B  $-$  transfer results from device to host  $-\frac{\text{cudamCpy}}{\text{cudamCpy}}$  (h\_GlblVarPtr,...) as - optional: compare against golden (host computed) solution needed • Kernel – void kernelOne(type args....) - variables declaration - **Local**, shared David Kirk/NVIDIA and<br>ECE 498AL, University of Il • automatic variables transparently assigned to registers or local memory ‒ syncthreads()… **Other functions** ‒ float handyFunction(int inVar…); *AJProença, Sistemas de Computação e Desempenho, MInf, UMinho, 2010/11 93 AJProença, Sistemas de Computação e Desempenho, MInf, UMinho, 2010/11 94*

## **456 CUDA Summary**

### 人民

- CUDA is a SPMD+SIMD programming model for manycore processors
- It abstracts SIMD, making it easy to use wide SIMD vectors
- It provides good performance on today's GPUs
- In the near future, CUDA-like approaches will map well to many processors & GPUs
- CUDA encourages SIMD friendly, highly scalable algorithm design and implementation

### *Latest News: #1 in TOP500 (Nov'2010)*

### へ

### NVIDIA Tesla M2050 GPUs Power World's Fastest Supercomputer - Tianhe-1A

Tignhe-1A a new sunemomputer revealed today at HPC 2010 China has set a new nerformance record of 2.507 petaflons, as measured by the UNPACK benchmark, making it the fastest system in China and in the world today. The Tianhe-1A supercomputer uses 7,168 NVIDIA Tesla M2050 GPUs and 14,336 Intel Xeon CPUs. The 2.507 petaflop system uses 4.04 megawatts when run at full load!

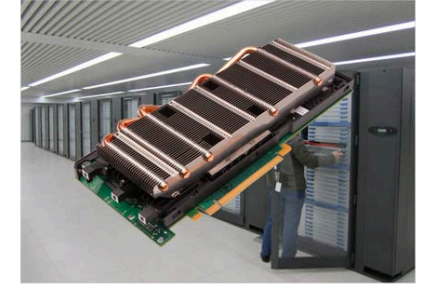

### *28-Oct-10*

ECE 498AL, University of Illinois, Urbana-Champaign

Tianhe-1A epitomizes modern heterogeneous computing by coupling massively parallel GPUs with multi-core CPUs, enabling significant achievement in performance, size and power. The system uses 7,168 NVIDIA Tesla M2050 GPUs and 14,336 CPUs; it would require more than 50,000 CPUs and twice as much floor space to deliver the same performance using CPUs alone. More importantly, a 2.507 petaflop system built entirely with CPUs would consume more than 12 megawatts. Thanks to the use of GPUs in a heterogeneous computing environment, Tianhe-1A consumes only 4.04 megawatts, making it 3 times more power efficient -- the difference in power consumption is enough to provide electricity to over 5000 homes for a year